# **PROCEDURA WYKONANIA I WDROŻENIA MODERNIZACJI APLIKACJI ZC ORAZ DALSZEGO ROZWOJU APLIKACJI ZC**

# **Rozdział 1. WPROWADZENIE**

Celem niniejszego dokumentu jest sprecyzowanie procedury zarządzania realizacją umowy w zakresie wykonania i wdrożenia modernizacji aplikacji ZC a także dalszego rozwoju aplikacji ZC, w szczególności określenie:

- 1. aktów prawnych wpływających na ZC;
- 2. opis funkcjonalności oraz architektury istniejącej aplikacji ZC;
- 3. podstawowych wymagań funkcjonalnych ZC;
- 4. procedury wykonania i wdrożenia ZC;
- 5. procedury realizacji i odbioru usług rozwoju aplikacji ZC;
- 6. wzorów formularzy.

### **Rozdział 2. AKTY PRAWNE WPŁYWAJĄCE NA APLIKACJĘ ZC**

Na dzień zawarcia umowy następujące akty prawne regulują kwestie funkcjonowania i zakresu danych aplikacji ZC:

- 1. ustawa z dnia 20 kwietnia 2004 r. o promocji zatrudnienia i instytucjach rynku pracy (Dz.U. z 2015 r. poz. 149, z późn. zm.);
- 2. ustawa z dnia 12 grudnia 2013 r. o cudzoziemcach (Dz.U. 2013 poz. 1650 z późn. zm.);
- 3. rozporządzenie Ministra Pracy i Polityki Społecznej z dnia 21 kwietnia 2015 r. w sprawie przypadków, w których powierzenie wykonywania pracy cudzoziemcowi na terytorium Rzeczpospolitej Polskiej jest dopuszczalne bez konieczności uzyskania zezwolenia na pracę (Dz.U. z 2015 r. poz. 588);
- 4. rozporządzenie Ministra Pracy i Polityki Społecznej z dnia 29 stycznia 2009 r. w sprawie określenia przypadków, w których zezwolenie na pracę cudzoziemca jest wydawane bez względu na szczegółowe warunki wydawania zezwoleń na pracę cudzoziemców (Dz.U. z 2015 r. poz. 97);
- 5. rozporządzenie Ministra Pracy i Polityki Społecznej z dnia 1 kwietnia 2015 r. w sprawie wydawania zezwolenia na pracę cudzoziemca (Dz.U. z 2015 r. poz. 543);
- 6. rozporządzenie Ministra Pracy i Polityki Społecznej z dnia 10 grudnia 2013 r. w sprawie wysokości wpłaty dokonywanej w związku ze złożeniem wniosku o wydanie zezwolenia na pracę cudzoziemca (Dz.U. z 2013 r. poz. 1644);
- 7. rozporządzenie Ministra Pracy i Polityki Społecznej z dnia 30 maja 2011 r. w sprawie systemów teleinformatycznych stosowanych w publicznych służbach zatrudnienia (Dz.U. z 2011 r. Nr 130 poz. 754);
- 8. ustawa z dnia 17 lutego 2005 r. o informatyzacji działalności podmiotów realizujących zadania publiczne (Dz.U. z 2014 r. poz. 1114);
- 9. ustawa z dnia 18 września 2001 r. o podpisie elektronicznym (Dz.U. z 2013 r. poz. 262 j.t.);
- 10. ustawa z dnia 14 czerwca 1960 r. kodeks postępowania administracyjnego (Dz.U. z 2013 r. poz. 267, z późn. zm.);
- 11. ustawa z dnia 2 lipca 2004 r. o swobodzie działalności gospodarczej (Dz.U. z 2015 r. poz. 584, z późn. zm.);
- 12. ustawa z dnia 29 sierpnia 1997 r. o ochronie danych osobowych (Dz.U. z 2015. poz. 2135, z późn. zm.);
- 13. rozporządzenie Rady Ministrów z dnia 12 kwietnia 2012 r. w sprawie Krajowych Ram Interoperacyjności, minimalnych wymagań dla rejestrów publicznych i wymiany informacji w postaci elektronicznej oraz minimalnych wymagań dla systemów teleinformatycznych (Dz.U. z 2012 r. poz. 526 z późn. zm.);
- 14. rozporządzenie Prezesa Rady Ministrów z dnia 14 września 2011 r. w sprawie sporządzania i doręczania dokumentów elektronicznych oraz udostępniania formularzy, wzorów i kopii dokumentów elektronicznych (Dz.U. z 2015 r. poz. 971, z późn. zm.);
- 15. rozporządzenie Ministra Spraw Wewnętrznych i Administracji z dnia 17 kwietnia 2009 r. zmieniające rozporządzenie w sprawie warunków udostępniania formularzy i wzorów dokumentów w postaci elektronicznej (Dz. U. z 2009 r. Nr 67 poz. 567);

16. rozporządzenie Ministra Administracji i Cyfryzacji z dnia 6 maja 2014 r. w sprawie zakresu i warunków korzystania z elektronicznej platformy usług administracji publicznej (Dz.U. z 2014 r. poz. 584).

# **Rozdział 3. OPIS FUNKCJONALNOŚCI DOTYCHCZASOWEJ APLIKACJI ZC**

### **3.1 Opis funkcjonalności dotychczasowej aplikacji ZC**

Aplikacja ZC umożliwia obsługę procesu wydawania decyzji administracyjnych w ramach I instancji dotyczących zezwoleń na pracę cudzoziemców na terytorium Rzeczpospolitej Polskiej. Aplikacja wykorzystywana jest przez Urzędy Wojewódzkie i MRPiPS.

Aplikacja ZC umożliwia realizację następujących funkcjonalności:

1. Rejestracja wniosku o udzielenie (lub przedłużenie) zezwolenia na wykonywanie pracy przez cudzoziemca (zatrudnienie indywidualne)

Pracodawca polski może zatrudnić lub powierzyć inną pracę zarobkową na terenie Rzeczypospolitej Polskiej cudzoziemcowi nieposiadającemu szczególnego statusu (np. obywatel UE, uchodźca, pobyt stały), jeżeli uzyska dla tego cudzoziemca zezwolenie na pracę wydane przez wojewodę właściwego miejscowo.

- 2. Obsługa wydawanych zezwoleń
	- 2.1. Wydawanie zezwoleń

Warunkiem wydania zezwolenia na pracę cudzoziemca jest zaistnienie przesłanek określonych przepisami ustawy o promocji zatrudnienia i instytucjach rynku pracy i brak przesłanek odmowy wydania zezwolenia, co podlega weryfikacji zgodnie z procedurą określoną rozporządzeniem MPiPS w sprawie wydawania zezwolenia na pracę cudzoziemca.

2.2. Wydawanie przedłużeń zezwoleń

Wojewoda na wniosek pracodawcy może przedłużyć okres ważności wydanego cudzoziemcowi zezwolenia.

Przy przedłużaniu zezwolenia stosuje się analogiczne zasady jak przy wydawaniu zezwolenia.

2.3. Odmowa wydania zezwolenia

Wojewoda może wydać decyzję o odmowie wydania zezwolenia, gdy zachodzą przesłanki określone w art. 88j ustawy o promocji zatrudnienia i instytucjach rynku pracy.

2.4. Cofanie zezwolenia

Zezwolenie na pracę podlega cofnięciu przez wojewodę, jeżeli cudzoziemiec wykonuje pracę niezgodnie z uzyskanym zezwoleniem albo nastąpiła utrata uprawnień do wykonywania pracy, a także w sytuacji, gdy cudzoziemiec wykonujący za pracodawcę będącego jednostką organizacyjną czynności w sprawach z zakresu prawa pracy w sposób rażący i uporczywy narusza te przepisy.

#### 2.5. Inne decyzje i postanowienia

Zgodnie z przepisami Kodeksu postępowania administracyjnego mogą być wydane inne decyzje (o umorzeniu postępowania, o zmianie decyzji o wydaniu zezwolenia na pracę) oraz postanowienia (np. o odmowie wszczęcia postępowania, o przywróceniu lub odmowie przywrócenia terminu, o zawieszeniu lub podjęciu postępowania, o uzupełnieniu lub sprostowaniu decyzji albo odmowie uzupełnienia lub sprostowania).

3. Sprawozdania statystyczne

Półroczne sprawozdanie o zezwoleniach na pracę wydawanych cudzoziemcom w Polsce – MPiPS-04 są sporządzane w każdym oddziale ds. Cudzoziemców przy Urzędzie Wojewódzkim. Po sporządzeniu zestawienia są przekazywane do Urzędu Statystycznego w formie plików .DBF.

4. Administrowanie aplikacją

Aplikacja ZC realizuje następujący zakres funkcjonalności związanych z administrowaniem:

- umożliwienie pracownikom UW zalogowanie się do aplikacji za pomocą loginu i hasła,
- obsługa kont Użytkowników, która polega na:
	- − zarejestrowaniu i umożliwieniu edycji danych Użytkownika oraz zmiany mu hasła,
	- − wymuszaniu cyklicznej zmiany hasła Użytkownika co 30 dni,
	- − umożliwieniu Użytkownikowi zmiany własnego hasła,
	- − kontroli wprowadzanego hasła tak, aby spełniało ono określone wymogi bezpieczeństwa,
	- − przyporządkowaniu Użytkownikowi określonych ról w systemie (nadanie odpowiedniego zakresu uprawnień),
- zarządzanie rolami pozwala osobie posiadającej uprawnienia do administrowania systemem definiować nowe role, modyfikować istniejące oraz przypisywać i odbierać role Użytkownikom systemu.
- obsługa słowników centralnych i lokalnych. Możliwe jest przeglądanie, dodawanie, zmiana i usuwanie pozycji słowników. Nowe pozycje są definiowane za pomocą nazwy, kodu i innych niezbędnych atrybutów.

### **3.2 Podstawowe ekrany i listy dotychczasowej aplikacji ZC**

- 1. Lista pracodawców zawiera listę pracodawców zarejestrowanych w danym UW,
- 2. Dane pracodawcy służy do rejestracji danych pracodawcy,
- 3. Lista cudzoziemców zawiera listę wszystkich cudzoziemców, w odniesieniu do których w danym UW wnioskowano o wydanie/ przedłużenie zezwolenia na zatrudnienie,
- 4. Dane cudzoziemca umożliwia rejestrację oraz edycję danych cudzoziemca,
- 5. Lista cudzoziemców u pracodawcy zawiera listę wszystkich cudzoziemców, w odniesieniu do których pracodawca wnioskował o zezwolenie na pracę (w danym UW i dla danego typu wniosku). Jeżeli o zatrudnienie danego cudzoziemca wnioskowało dwóch pracodawców (bez względu na liczbę wniosków) na liście znajdzie się on dwa razy,
- 6. Dane cudzoziemca na wniosku służy do rejestracji danych kolejnej osoby na wniosku o zatrudnienie w celu realizacji usługi eksportowej,
- 7. Lista wniosków zawiera listę wniosków o zezwolenie na pracę cudzoziemców (dla danego UW i danego typu wniosku),
- 8. Dane wniosku służy do rejestracji lub edycji danych wniosku,
- 9. Lista decyzji zawiera listę decyzji dotyczących wniosków,
- 10. Dane decyzji służy do dodawania lub modyfikacji danych decyzji,
- 11. Wydruk decyzji,
- 12. Wydruk zaświadczenia o decyzji,
- 13. Rejestr wniosków,
- 14. Rejestr decyzji,
- 15. Zatrudnieni cudzoziemcy (wykaz),
- 16. Pracodawcy (wykaz),
- 17. Wykaz wymaganych potwierdzeń zawiera dane wniosków, wobec których wystosowano prośbę o potwierdzenie wpływu wpłaty na Fundusz Pracy (FP),
- 18. Numery akt zawiera wykaz numerów wszystkich teczek cudzoziemca u danego pracodawcy prowadzonych wg dotychczasowego systemu obsługi. Lista jest edytowalna. Funkcjonalność jest dostępna tylko dla UW Warszawa,
- 19. Sprawozdanie MPiPS-04 Wydruk sprawozdania MPiPS-04 poprzedzony jest oknem parametryzacji. W UW posiadającym delegatury (filie) istnieje możliwość generacji sprawozdań własnych (przetwarzane są dane z własnego oddziału), dla każdego oddziału podległego oraz zbiorczych (przetwarzane są dane ze wskazanego oddziału i jego delegatur). Wzorzec sprawozdania jest zgodny z obowiązującym od 2013 r. i na lata kolejne. Zasady wyliczania zgodne z objaśnieniami do sprawozdania.
- 20. Parametry sprawozdania umożliwia sparametryzowanie generacji sprawozdania statystycznego MPiPS-04. W oknie można określić okres sprawozdawczy oraz czy sprawozdanie dotyczy danych własnych (danego oddziału) czy także danych z oddziałów podległych. Można wskazać także formę, w jakiej ma zostać wygenerowane sprawozdanie: PDF lub DBF. Dodatkowo można podać czas wymagany dla przygotowania danych do wypełnienia formularza oraz czas poświęcony na wypełnienie formularza. W zależności od wybranego typu raportu parametry te zostaną umieszczone na ostatniej stronie sprawozdania lub w pliku DBF,
- 21. Parametry rejestru umożliwia sparametryzowanie generacji rejestru przed wydrukiem rejestru wniosków i decyzji,
- 22. Parametry wykazu umożliwia sparametryzowanie generacji wykazu przed wydrukiem wykazu zatrudnionych cudzoziemców i wykazu pracodawców,
- 23. Lista wniosków (wpłaty na FP) lista wniosków o wydanie zezwolenia, która umożliwia obsługę wpłat na Fundusz Pracy – ich weryfikację, potwierdzanie,
- 24. Dane wniosku i decyzji (wpłaty na FP) służy do przeglądu danych wniosku i decyzji oraz do odnotowania informacji o dacie potwierdzenia wpływu wpłaty na FP (funkcjonalność dostępna tylko w MRPIPS),
- 25. Lista okresów sprawozdawczych zawiera listę wszystkich zamkniętych miesięcy sprawozdawczych w danym UW i jego oddziałach podległych (w MRPiPS widoczne są dane z urzędów wojewódzkich), co umożliwia podjęcie decyzji o generacji sprawozdań,
- 26. Dane okresu sprawozdawczego służy do zamykania okresu (miesiąca) sprawozdawczego w danym UW,
- 27. Parametry rejestru statystyk umożliwia zdefiniowanie parametrów dla statystyki, jaką Użytkownik chce wygenerować,
- 28. Lista osób umożliwia wybór osoby ze słownika osób,
- 29. Lista form własności zawiera listę słownika form własności. Lista umożliwia dodawanie, modyfikację, przegląd i usuwanie danych,
- 30. Lista zawodów zawiera listę słownika zawodów. Lista umożliwia dodawanie, modyfikację, przegląd i usuwanie danych,
- 31. Lista stanowisk zawiera listę lokalnego słownika stanowisk. Lista umożliwia dodawanie, modyfikację, przegląd i usuwanie danych,
- 32. Lista grup pracowniczych zawiera listę słownika grup pracowniczych. Lista umożliwia dodawanie, modyfikację, przegląd i usuwanie danych
- 33. Lista poziomów wykształceń zawiera listę słownika poziomów wykształceń. Lista umożliwia dodawanie, modyfikację, przegląd i usuwanie danych,
- 34. Lista ambasad i konsulatów zawiera listę lokalnego słownika organów wydających dokumenty legalności pobytu. Lista umożliwia dodawanie, modyfikację, przegląd i usuwanie danych,
- 35. Przyczyny odmowy przyrzeczenia/ zezwolenia zawiera listę lokalnego słownika przyczyn odmowy wydania przyrzeczenia lub zezwolenia. Lista umożliwia dodawanie, modyfikację, przegląd i usuwanie danych,
- 36. Uzasadnienia decyzji zawiera listę lokalnego słownika uzasadnień decyzji. Lista umożliwia dodawanie, modyfikację, przegląd i usuwanie danych,
- 37. Lista rodzajów stosunków prawnych zawiera listę rodzajów stosunków prawnych dostępnych w danym UW,
- 38. Dane rodzaju stosunku prawnego służy do dodawania lub modyfikacji danych rodzaju stosunku prawnego,
- 39. Lista podstaw prawnych zawiera listę podstaw prawnych wydania decyzji dostępnych w danym UW,
- 40. Dane podstawy prawnej służy do dodawania lub modyfikacji treści podstawy prawnej wydania decyzji,
- 41. Okno główne modułu administracyjnego przeznaczone dla użytkowników mających uprawnienia administracyjne,
- 42. Lista placówek służy do przeglądania słownika placówek Urzędów Wojewódzkich,
- 43. Dane placówki służy do przeglądania danych wybranej placówki Urzędu Wojewódzkiego,
- 44. Lista Użytkowników umożliwia zarządzanie listą Użytkowników korzystających z ZC,
- 45. Dane Użytkownika umożliwia dodanie, edycję i przegląd danych Użytkownika,
- 46. Lista ról służy do zarządzania listą ról,
- 47. Dane roli umożliwia dodanie, edycję i przegląd danych roli,
- 48. Lista ról Użytkownika służy do zarządzania rolami Użytkowników,
- 49. Dane roli Użytkownika pozwala zdefiniować rolę dla Użytkownika,
- 50. Lista pozycji menu pozwala zdefiniować menu główne dla aplikacji (w postaci drzewka),
- 51. Dane pozycji menu służy do zdefiniowania, modyfikacji i przeglądania danych wybranej pozycji menu.

# **Rozdział 4. ARCHITEKTURA APLIKACJI ZC**

### **4.1 Architektura logiczna dotychczasowej aplikacji ZC**

- 1. Dotychczasowa aplikacja ZC jest wykonana w architekturze trójwarstwowej, składającej się z odseparowanych warstw:
	- 1.1. interfejsu Użytkownika zbiór funkcji realizujących dostęp uprawnionych Użytkowników do funkcji i danych ZC;
	- 1.2. logiki biznesowej zbiór funkcji odpowiedzialnych za aktualizację informacji w bazie danych ZC;
	- 1.3. składowania danych baza danych (repozytorium danych) ZC.
- 2. Dotychczasowa aplikacja ZC funkcjonuje w architekturze centralnej i składa się z 16 logicznie odseparowanych od siebie zbiorów danych dedykowanych dla poszczególnych Jednostek i części współdzielonej.
- 3. Architektura dotychczasowej aplikacji ZC zapewnia jej wydajne i ciągłe funkcjonowanie, dostępność w trybie 24/7.
- 4. Dostęp do interfejsu Użytkownika dotychczasowej aplikacji ZC odbywa się za pośrednictwem najpopularniejszych przeglądarek internetowych.
- 5. Poszczególne grupy Użytkowników mają zapewniony dostęp do dedykowanych dla nich funkcjonalności, które zostały opisane w rozdziale 3.
- 6. Serwer bazy danych dotychczasowej aplikacji ZC umożliwia zarządzanie bazą danych ZC.
- 7. Baza danych dotychczasowej aplikacji ZC umożliwia gromadzenie wszystkich danych, które są wprowadzane do systemu, w związku z obsługą funkcji biznesowych, o których mowa w rozdziale 3.

### **4.2 Architektura fizyczna dotychczasowej aplikacji ZC**

1. Architektura fizyczna dotychczasowej aplikacji ZC obejmuje następujące komponenty: 1.1. Serwer aplikacyjny – JBoss Application Server 4.0.3, JDK w wersji 1.4, serwer wirtualny

Windows 2003 R2, server z przydzielonymi 2 wirtualnymi CPU 2048MB RAM, 2 dyski -

30GB systemowy, 100GB – aplikacyjny;

- 1.2. Serwer bazodanowy Oracle Database 11g Enterprise Edition oraz Firebird 1.5, serwer wirtualny Windows 2003, R2 server z przydzielonymi 8 wirtualnymi CPU, 16GB RAM, 1 dysk 150GB - systemowo bazodanowy.
- 1.3. Główne technologie dotychczasowej aplikacji ZC to: Struts, EJB, JDBC, JSP.
- 2. Odrębny moduł służący m.in. do generowania raportów, komunikacji z AC składa się z serwera Wildfly 8.2.0, JDK 1.7. Główne biblioteki to: Spring 3.2, Apache CXF 3.0.3.
- 3. Dotychczasowa aplikacja ZC działa w oparciu o platformę sprzętowo-systemową Zamawiającego składającą się z serwerów typu blade IBM BladeCenter HS23 CPU XEON 8c

E5-2650, 256 GB RAM działających w środowisku VMware 5.1 oraz macierzy dyskowej IBM XIV Storage System GEN3.

### **4.3 Architektura logiczna zmodernizowanej aplikacji ZC**

- 1. Zmodernizowana aplikacja ZC powinna być wykonana w architekturze trójwarstwowej, składającej się z odseparowanych warstw:
	- 1.1. interfejsu Użytkownika zbiór funkcji realizujących dostęp uprawnionych Użytkowników do funkcji i danych ZC;
	- 1.2. logiki biznesowej zbiór funkcji odpowiedzialnych za aktualizację informacji w bazie danych ZC;
	- 1.3. składowania danych baza danych (repozytorium danych) ZC.
- 2. Zmodernizowana aplikacja ZC powinna funkcjonować w architekturze centralnej i składać się z 17 logicznie odseparowanych od siebie zbiorów danych dedykowanych dla poszczególnych Jednostek i części współdzielonej.
- 3. Architektura zmodernizowanej aplikacji ZC powinna zapewnić jej wydajne i ciągłe funkcjonowanie, dostępność w trybie 24/7 oraz gwarantować poziom bezpieczeństwa wymagany dla systemów udostępnianych dla Użytkowników końcowych poprzez sieć Internet. Powyższe zostanie doprecyzowane na etapie analiz wymagań i projektowania ZC.
- 4. Dostęp do interfejsu Użytkownika zmodernizowanej aplikacji ZC powinien odbywać się za pośrednictwem co najmniej czterech przeglądarek internetowych:
	- 4.1. Internet Explorer w wersji 11 lub nowszej;
	- 4.2. Mozilla Firefox w wersji 32 lub nowszej;
	- 4.3. Google Chrome w wersji 37 lub nowszej;
	- 4.4. Opera w wersji 23 lub nowszej.
- 5. Poszczególne grupy Użytkowników powinny mieć zapewniony dostęp do dedykowanych dla nich funkcjonalności, które zostały opisane w rozdziałach 3 i 5.
- 6. Serwer bazy danych zmodernizowanej aplikacji ZC oprogramowanie, które powinno umożliwiać zarządzanie bazą danych ZC.
- 7. Baza danych zmodernizowanej aplikacji ZC baza powinna umożliwiać gromadzenie wszystkich danych, które wprowadzone zostaną do systemu, w związku z obsługą funkcji biznesowych, o których mowa w rozdziałach 3 i 5.

# **Rozdział 5. PODSTAWOWE WYMAGANIA FUNKCJONALNE DOTYCZĄCE ZMODERNIZOWANEJ APLIKACJI ZC**

Poniżej przedstawiono podstawowe wymagania funkcjonalne dotyczące aplikacji Zatrudnianie Cudzoziemców, która powstanie w wyniku modernizacji technologicznej i rozbudowy funkcjonalnej dotychczasowej aplikacji Zatrudnianie Cudzoziemców, zwanej dalej "ZC":

- 1. Zmiany dotyczące aplikacji ZC i powiązane z nią zmiany w module praca.gov.pl Oprogramowania Syriusz<sup>Std</sup>:
	- 1.1. Aplikacja ZC musi umożliwiać obsługę procesu wydawania decyzji administracyjnych dotyczących zezwoleń na pracę cudzoziemców na terytorium Rzeczpospolitej Polskiej w sposób określony w przepisach prawnych, o których mowa w rozdziale 2; należy też dodać obsługę postępowania w II instancji (w szczególności decyzje o utrzymaniu w mocy, zmianie lub uchyleniu decyzji wydanej w I instancji i ewentualnie przekazaniu sprawy do ponownego rozpatrzenia).
	- 1.2. Aplikacja ZC musi umożliwiać obsługę wnoszonych zarówno w postaci papierowej, jak i elektronicznej wniosków o wydanie zezwolenia na pracę cudzoziemca na terytorium Rzeczypospolitej Polskiej (z możliwością określenia typu zezwolenia tj. A, B, C, D, E), wniosków o przedłużenie zezwolenia na pracę cudzoziemca na terytorium Rzeczypospolitej Polskiej, wniosków o zmianę danych cudzoziemca lub podmiotu powierzającego cudzoziemcowi wykonywanie pracy, a także odsyłania zwrotnie zezwoleń na pracę cudzoziemca na terytorium Rzeczpospolitej Polskiej, przedłużeń zezwoleń na pracę cudzoziemca na terytorium Rzeczypospolitej Polskiej, potwierdzeń dokonania zmiany danych cudzoziemca lub podmiotu powierzającego cudzoziemcowi wykonywanie pracy i innych decyzji, zgodnych z ustawą z dnia 14 czerwca 1960 r. - Kodeks postępowania administracyjnego, ustawą z dnia 20 kwietnia 2004 r. o promocji zatrudnienia i instytucjach rynku pracy oraz z rozporządzeniem Ministra Pracy i Polityki Społecznej z dnia 1 kwietnia 2015 r. w sprawie wydawania zezwolenia na pracę cudzoziemca; Wszystkie pola we wniosku muszą być obowiązkowe do wypełnienia i być zgodne z załącznikami do ww. rozporządzenia.
	- 1.3. Aplikacja ZC musi posiadać interfejsy komunikacyjne umożliwiające dwukierunkową wymianę danych w postaci elektronicznej z modułem praca.gov.pl Oprogramowania Syriusz<sup>Std</sup>, wykorzystywanym przez Publiczne Służby Zatrudnienia do świadczenia usług elektronicznych na rzecz osób fizycznych i prawnych, w zakresie:
		- 1.3.1. Pobierania wniosków wraz z załącznikami o wydanie lub przedłużenie zezwolenia na pracę cudzoziemca na terytorium Rzeczypospolitej Polskiej, a także wniosków o zmianę danych cudzoziemca lub podmiotu powierzającego cudzoziemcowi wykonywanie pracy w postaci elektronicznej w dwóch trybach:
			- a) Pełnym opatrzone bezpiecznym podpisem elektronicznym weryfikowanym za pomocą ważnego kwalifikowanego certyfikatu lub profilem zaufanym ePUAP;
			- b) Uproszczonym bez opatrzenia ich bezpiecznym podpisem elektronicznym weryfikowanym za pomocą ważnego kwalifikowanego certyfikatu lub podpisem potwierdzonym profilem zaufanym ePUAP;
		- 1.3.2. Przekazywania zwrotnego zezwolenia na pracę cudzoziemca na terytorium Rzeczypospolitej Polskiej, przedłużenia zezwolenia na pracę cudzoziemca na terytorium Rzeczypospolitej Polskiej, potwierdzenia dokonania zmiany danych

cudzoziemca lub podmiotu powierzającego cudzoziemcowi wykonywanie pracy oraz innych decyzji wydanych przez urzędy wojewódzkie po opatrzeniu ich bezpiecznym podpisem elektronicznym weryfikowanym za pomocą ważnego kwalifikowanego certyfikatu;

- 1.3.3. Pobierania informacji potwierdzających wniesienie i doręczenie dokumentów w postaci elektronicznej z urzędowych poświadczeń przedłożenia i doręczenia oraz ich weryfikacji.
- 2. Zamawiający zapewni dostosowanie modułu praca.gov.pl Oprogramowania Syriusz<sup>Std</sup> do obsługi kont Klientów zewnętrznych reprezentujących podmioty powierzające wykonanie pracy cudzoziemcowi oraz Jednostek oraz wykona interfejsy komunikacyjne umożliwiające korzystanie z funkcjonalności obsługi wniosków wnoszonych w postaci elektronicznej, w zakresie zgodnym z projektem, opracowanym przez Wykonawcę.
- 3. Wykonawca odpowiada za analizę zakresu danych oraz projekt graficzny formularzy elektronicznych, o których mowa w pkt. 1.3, które udostępniane będą poprzez moduł praca.gov.pl Oprogramowania Syriusz<sup>Std</sup>. Zamawiający zapewni wykonanie formularzy oraz wzorów dokumentów elektronicznych, o których mowa w pkt. 1.3, zgodnie z projektem opracowanym przez Wykonawcę oraz standardem umożliwiającym opublikowanie ich w Centralnym Repozytorium Wzorów Dokumentów Elektronicznych platformy ePUAP. W przypadku użytkowników posiadających zweryfikowane konto (tj. założone z opatrzeniem go bezpiecznym podpisem elektronicznym weryfikowanym za pomocą ważnego kwalifikowanego certyfikatu, profilem zaufanym ePUAP lub potwierdzone przez Jednostkę) i formularzy podmiotów powierzających wykonanie pracy cudzoziemcowi Wykonawca usprawni wprowadzanie informacji poprzez pobranie danych inicjujących z ZC (poprzez interfejsy komunikacyjne, które zapewnią wymianę danych między ZC a modułem praca.gov.pl Oprogramowania Syriusz $^{Std}$ ).
- 4. W aplikacji ZC należy zapewnić kompleksową obsługę następujących procesów dotyczących wniosków, o których mowa w pkt 1.3, w szczególności:
	- 1.4. Funkcjonalności dedykowanych dla Urzędów Wojewódzkich odpowiedzialnych za realizację zadań związanych z wydawaniem zezwoleń na pracę cudzoziemców:
		- 1.4.1. Wprowadzenie do ZC danych zawartych we wnioskach wniesionych w postaci papierowej o wydanie lub przedłużenie zezwolenia na pracę cudzoziemca na terytorium Rzeczypospolitej Polskiej, informacji podmiotu powierzającego wykonywanie pracy cudzoziemcowi na temat zmian w zakresie wykonywania pracy przez cudzoziemca na podstawie zezwolenia na pracę oraz dołączenie do nich skanów załączników. W przypadku wniosków dotyczących podmiotu już zarejestrowanego zapewnienie usprawnienia wprowadzania informacji poprzez pobranie danych podmiotu lub cudzoziemca z ZC lub Aplikacji Centralnej;
		- 1.4.2. Pobranie poprzez interfejsy komunikacyjne z konta Urzędu Wojewódzkiego w ramach modułu praca.gov.pl Oprogramowania Syriusz<sup>Std</sup> i zapis w bazie danych ZC wniosków o wydanie lub przedłużenie zezwolenia na pracę cudzoziemca na terytorium Rzeczypospolitej Polskiej, wniosków o zmianę danych cudzoziemca lub podmiotu powierzającego cudzoziemcowi wykonywanie pracy wraz z załącznikami wniesionymi w postaci elektronicznej;
		- 1.4.3. Pobranie poprzez interfejsy komunikacyjne z konta Urzędu Wojewódzkiego w ramach modułu praca.gov.pl Oprogramowania Syriusz<sup>Std</sup> i zapis w bazie danych ZC komunikatów zawierających podstawowe informacje o wnioskach wniesionych

przez podmioty w postaci elektronicznej w celu niezwłocznego poinformowania Użytkowników końcowych o wniesieniu spraw wymagających obsłużenia;

- 1.4.4. W odniesieniu do wniosków, o których mowa w pkt 1.3: przeglądanie wniosków, generowanie wydruków wniosków, walidacja poprawności danych zawartych we wnioskach, umożliwienie Użytkownikowi zmodyfikowania danych wprowadzonych we wnioskach, pozytywne rozpatrzenie wniosków oraz zapisanie (wszystkich lub wybranych przez Użytkownika) danych do bazy danych ZC, odrzucenie wniosków bez wprowadzenia zmian w danych podmiotu oraz obsługa rozstrzygnięć innego rodzaju na podstawie następującej listy:
	- zezwolenie,
	- odmowa wydania zezwolenia,
	- zmiana zezwolenia w trybie art. 155 kpa,
	- odmowa zmiany zezwolenia w trybie art. 155 kpa,
	- uchylenie zezwolenia w trybie art. 132 kpa,
	- zmiana zezwolenia w trybie art. 132 kpa,
	- odmowa uchylenia.
	- umorzenie w trybie art. 105 § 1 kpa,
	- umorzenie w trybie art. 105 § 2 kpa,
	- odmowa wszczęcia postępowania,
	- pozostawienie wniosku bez rozpoznania,
	- sprostowanie,
	- zaświadczenie,
	- wygaśnięcie,
	- wznowienie postępowania,
	- zawieszenie postepowania,
	- podjęcie zawieszonego postępowania,
	- odmowa zawieszenia postepowania,
	- odwołanie/zażalenie,
	- inne rozstrzygniecie;
- 1.4.5. Przygotowanie dokumentu zawierającego treść decyzji, tj. zezwolenia na pracę cudzoziemca na terytorium Rzeczypospolitej Polskiej, przedłużenia zezwolenia na pracę cudzoziemca na terytorium Rzeczypospolitej Polskiej, potwierdzenia dokonania zmiany danych cudzoziemca lub podmiotu powierzającego cudzoziemcowi wykonywanie pracy oraz innych decyzji, o których mowa w pkt 4.1.4. Szablony decyzji zostaną opracowane przez Wykonawcę na etapie projektowania aplikacji ZC. Szablony zezwolenia na pracę oraz przedłużenia zezwolenia muszą być zgodne z załącznikami do rozporządzenia Ministra Pracy i Polityki Społecznej z dnia 1 kwietnia 2015 r. w sprawie wydawania zezwolenia na pracę cudzoziemca.
- 1.4.6. Przeglądanie i generowanie wydruków dokumentów, o których mowa w pkt 4.1.5;
- 1.4.7. Opatrzenie dokumentów oraz odpowiedzi na wnioski, o których mowa w 4.1.5, bezpiecznym podpisem elektronicznym weryfikowanym za pomocą ważnego kwalifikowanego certyfikatu oraz odesłanie ich do ESP podmiotu wnioskującego o wydanie lub przedłużenie zezwolenia na pracę cudzoziemca na terytorium Rzeczypospolitej Polskiej lub (poprzez interfejsy usług dostępnych w ramach modułu praca.gov.pl Oprogramowania Syriusz<sup>Std</sup>);
- 1.4.8. Przeglądanie poprzez interfejsy komunikacyjne ogólnych informacji dotyczących wniosków złożonych w postaci elektronicznej oczekujących na obsłużenie, będących w trakcie obsługi lub obsłużonych, dokumentów przesłanych zwrotnie do podmiotów ubiegających się o wydanie lub przedłużenie zezwolenia, zmianę danych cudzoziemca lub podmiotu powierzającego cudzoziemcowi wykonywanie pracy, urzędowych poświadczeń przedłożenia i doręczenia w ramach konta Urzędu Wojewódzkiego w module praca.gov.pl Oprogramowania Syriusz<sup>Std</sup>;
- 1.4.9. Przeglądanie stanu załatwienia i metryczek spraw oraz szczegółów wniosków złożonych w postaci papierowej oraz elektronicznej wraz z załącznikami oczekujących na obsłużenie, będących w trakcie obsługi lub obsłużonych oraz decyzji wydanych przez Urząd Wojewódzki z uwzględnieniem różnych kryteriów filtracji np. za dany dzień, miesiąc, rok, itp.;
- 1.4.10.Dodanie do rodzajów "Podjętej czynności" w zakładce "Dane wpisu w metryce sprawy" wpisu "przedłużenie terminu";
- 1.4.11.Wyszukiwanie i przeglądanie aktualnego stanu oraz historii zmian w danych dotyczących poszczególnych podmiotów powierzających wykonywanie pracy cudzoziemcom oraz cudzoziemców wpisanych w bazie danych aplikacji ZC oraz wniosków stanowiących podstawę ich wprowadzenia;
- 1.4.12.Przeglądanie poprzez interfejsy komunikacyjne Aplikacji Centralnej raportu o podmiocie powierzającym wykonywanie pracy cudzoziemcowi, zawierającym dane identyfikacyjne podmiotu oraz informacje o wszystkich wydanych na jego rzecz decyzjach o zezwoleniach na pracę cudzoziemców, przedłużeniach zezwoleń na pracę cudzoziemców, zarejestrowanych oświadczeniach o zamiarze powierzenia wykonywania pracy obywatelowi Republiki Armenii, Republiki Białorusi, Republiki Gruzji, Republiki Mołdawii, Federacji Rosyjskiej lub Ukrainy, itp.
- 1.4.13. Przeglądanie poprzez interfejsy komunikacyjne Aplikacji Centralnej raportu o cudzoziemcu zawierającego dane identyfikacyjne oraz informacje o wszystkich wydanych na jego rzecz decyzjach o zezwoleniach na pracę cudzoziemca, przedłużeniach zezwoleń na pracę cudzoziemca, zarejestrowanych oświadczeniach o zamiarze powierzenia wykonywania pracy obywatelowi Republiki Armenii, Republiki Białorusi, Republiki Gruzji, Republiki Mołdawii, Federacji Rosyjskiej lub Ukrainy, itp.
- 1.4.14.Przeglądanie informacji o nieprawidłowościach w zatrudnieniu cudzoziemców w kontekście danego podmiotu powierzającego wykonywanie pracy cudzoziemcom lub cudzoziemca pozyskanych z Aplikacji Centralnej;
- 1.4.15.Generowanie wydruków oraz plików w formacie m.in. XML, XSL, CSV, PDF zawierających ogólne informacje dotyczące podmiotów powierzających wykonywanie pracy cudzoziemcom oraz cudzoziemców wpisanych w bazie danych aplikacii ZC:
- 1.4.16.Generowanie wydruków oraz plików w formacie m.in. XML, XSL, CSV, PDF zawierających szczegółowe dane dotyczące poszczególnych podmiotów powierzających wykonywanie pracy cudzoziemcom oraz cudzoziemców wpisanych w bazie danych aplikacji ZC;
- 1.4.17.Generowanie wykazu zezwoleń na pracę cudzoziemca na terytorium Rzeczypospolitej Polskiej, przedłużeń zezwoleń na pracę cudzoziemca na terytorium Rzeczypospolitej Polskiej oraz innych decyzji w kontekście danego pracodawcy z możliwością filtrowania wykazu uwzględniając dane identyfikacyjne cudzoziemca/ cudzoziemców, typ zezwolenia, rodzaj decyzji, datę wydania decyzji, itp;
- 1.4.18.Generowanie wykazu zezwoleń na pracę cudzoziemca na terytorium Rzeczypospolitej Polskiej, przedłużeń zezwolenia na pracę cudzoziemca na terytorium Rzeczypospolitej Polskiej oraz innych decyzji w kontekście danego cudzoziemca z możliwością filtrowania wykazu uwzględniając nazwę pracodawcy/pracodawców, typ zezwolenia, rodzaj decyzji, datę wydania decyzji, itp.;
- 1.4.19.Tworzenie wymaganych zestawień statystycznych na poziomie Urzędu Wojewódzkiego dotyczących:
	- a) Stanu załatwienia przez Urząd Wojewódzki spraw związanych z obsługą wniosków o wydanie lub przedłużenie zezwolenia na pracę cudzoziemca na terytorium Rzeczypospolitej Polskiej;
	- b) Sprawozdania statystycznego MPiPS-04 w formacie PDF i DBF (wraz z procesem kontrolnym dla wygenerowanego sprawozdania);
	- c) Zestawień statystycznych w podziale na obywatelstwo cudzoziemca:
		- Liczba dokumentów dotyczących poszczególnych rodzajów decyzji (ile wydano zezwoleń, w tym przedłużeń, odmów, uchyleń a ile wniosków pozostało bez rozpatrzenia, itp.),
		- Wydane zezwolenia na pracę wg zawodów,
		- Wydane zezwolenia na pracę wg sekcji PKD,
		- Liczba wniosków i wydanych decyzji, w których został wskazany pracodawca użytkownik,
		- Liczba wniosków i wydanych decyzji, dla których nie była wymagana informacja starosty z podziałem na podstawy prawne zwolnienia z przeprowadzenia tzw. testu rynku pracy,
		- Wydane zezwolenia na pracę wg wieku cudzoziemca,
		- Wydane zezwolenia/ uchylenia na pracę wg powiatów, w których znajdują się siedziby pracodawców,
		- Wydane zezwolenia/ uchylenia na pracę wg powiatów, w których znajduje się miejsce wykonywania pracy,
		- Wydane zezwolenia na pracę wg grupy pracowniczej,
		- Średnie wynagrodzenie;
- 1.4.20. Przeglądanie, generowanie wydruków oraz plików w formacie m.in. XML, XSL, CSV, PDF danych zawartych w zestawieniach statystycznych, o których mowa w pkt 4.1.18;
- 1.4.21. Obsługę procesu nadawania/ zmiany i dezaktywacji loginów i haseł do kont Użytkowników dla pracowników poszczególnych Urzędów Wojewódzkich;
- 1.4.22. Obsługę procesu nadawania/ zmiany i usuwania ról/ uprawnień dla pracowników poszczególnych urzędów wojewódzkich;
- 1.4.23. Obsługę słowników i parametrów lokalnych istniejących w aplikacji ZC z zapewnieniem dostępu do wartości historycznych słowników;
- 1.4.24. Przeglądanie rejestru zdarzeń systemowych aplikacji ZC dotyczących danego Urzędu Wojewódzkiego;
- 1.5. Funkcjonalności dedykowane dla MRPiPS dotyczące obsługi zatrudniania cudzoziemców:
	- 4.2.1. Tworzenie wymaganych zestawień statystycznych agregujących na poziomie kraju dane z poszczególnych Urzędów Wojewódzkich, o których mowa w pkt 4.1.18;
	- 4.2.2. Przeglądanie, generowanie wydruków oraz plików w formacie m.in. XML, XSL, CSV, PDF danych zawartych w zestawieniach statystycznych, o których mowa w pkt 4.2.1;
	- 4.2.3. Obsługa procesu orzekania w sprawach dotyczących zatrudniania cudzoziemców w ramach II instancji (MRPiPS) z możliwością pozyskiwania treści decyzji, których dotyczy odwołanie/zażalenie wraz z załącznikami z Jednostek I instancji oraz udostępniania zwrotnie informacji o rodzaju wydanego rozstrzygnięcia Jednostkom I instancji. Lista decyzji zostanie przekazana na etapie projektowym;
	- 4.2.4. Umożliwienie definiowania i publikacji komunikatów informujących z wyprzedzeniem o planowanych przerwach w funkcjonowaniu ZC;
	- 4.2.5. Obsługa procesu nadawania/ zmiany i dezaktywacji loginów i haseł do kont Użytkowników pełniących funkcję administratorów poszczególnych Urzędów Wojewódzkich i pracowników MRPiPS;
	- 4.2.6. Obsługa procesu nadawania/ modyfikacji i usuwania ról/ uprawnień dla administratorów poszczególnych Urzędów Wojewódzkich i pracowników MRPiPS;
	- 4.2.7. Obsługa słowników centralnych istniejących w ZC w zakresie dodawania, edycji i usuwania pozycji słownika;
	- 4.2.8. Pozyskiwanie harmonogramu zasileń Aplikacji Centralnej i generowanie zasileń całościowych i przyrostowych w zakresie dotyczącym podmiotów zamierzających powierzać wykonywanie pracy cudzoziemcom i cudzoziemców;
	- 4.2.9. Przeglądanie rejestru zdarzeń systemowych ZC dotyczących wszystkich Urzędów Wojewódzkich i MRPiPS;
	- 4.3. Wymagania ogólne dotyczące aplikacji ZC:
	- 1.5.1. Zapewnienie integracji aplikacji ZC z Centralną Bazą Użytkowników i Węzłów, funkcjonującą w ramach szyny komunikacyjnej Broker SI PSZ, w zakresie dotyczącym identyfikacji Urzędów Wojewódzkich i MRPiPS oraz identyfikacji i uwierzytelniania pracowników tych Jednostek. Jednocześnie należy zapewnić alternatywny sposób logowania w przypadku nie działającej szyny komunikacyjnej Broker SI PSZ;
- 1.5.2. Zapewnienie integracji aplikacji ZC ze zbiorem ofert pracy zgłoszonych w celu tzw. testu rynku pracy zawartym w Centralnej Bazie Ofert Pracy (CBOP), zbiorem oświadczeń o zamiarze powierzenia wykonywania pracy dla cudzoziemców wydanych przez wszystkie Powiatowe Urzędy Pracy i zezwoleń na pracę cudzoziemców wydanych przez wszystkie Urzędy Wojewódzkie zawartym w Aplikacji Centralnej (AC), zbiorem podmiotów zlecających i powierzających wykonywanie pracy cudzoziemcom zawartym w AC, zbiorem osób bezrobotnych i poszukujących pracy zawartym w AC, słownikami i parametrami centralnymi zawartymi w module Słowniki Centralne Brokera SI PSZ oraz umożliwienie pobierania/weryfikacji danych podmiotów z danymi zawartymi w systemach CEiDG, KRS i SRP (PESEL) w zakresie, który zostanie uszczegółowiony przez Wykonawcę na etapie analizy i projektowania aplikacji ZC. Wykonawca odpowiada wyłącznie za wykonanie funkcjonalności oraz interfejsów komunikacyjnych w ZC;
- 1.5.3. Komunikacja z systemami zewnętrznymi, o których mowa w pkt 4.3.2 powinna być realizowana z wykorzystaniem mechanizmów szyny komunikacyjnej Broker SI PSZ;
- 1.5.4. Interfejs graficzny aplikacji ZC musi być ergonomiczny, przyjazny dla użytkowników końcowych oraz spójny ze standardem obowiązującym w innych wdrożonych systemach PSZ np. Wortal PSZ (psz.praca.gov.pl), Praca.gov.pl, STOR (stor.praca.gov.pl), oraz spełniać wymagania WCAG 2.0 dla systemów teleinformatycznych w zakresie dostępności dla osób niepełnosprawnych a także poprawnego jego funkcjonowania na urządzeniach mobilnych (tablet, smartfon, itp.);
- 1.5.5. Aplikacja ZC musi posiadać interfejsy komunikacyjne umożliwiające wymianę danych z systemami elektronicznego obiegu dokumentów stosowanymi w Jednostkach, które zostaną uszczegółowione przez Wykonawcę na etapie analizy i projektowania aplikacji ZC, w zakresie spraw obsługiwanych w ZC.
- 1.6. Dodatkowe wymagania funkcjonalne dotyczące aplikacji ZC:
	- 1.6.1. Wszystkie pola wniosków, o których mowa pkt 1.3 muszą mieć charakter obowiązkowy;
	- 1.6.2. Należy zapewnić generację w sposób automatyczny sygnatur spraw w oparciu o JRWA każdej Jednostki (należy wykonać słownik lokalny sygnatur i umożliwić Jednostkom definiowanie struktury sygnatur spraw). Należy umożliwić Jednostkom definiowanie odrębnych struktur sygnatur dla decyzji o wydaniu zezwolenia lub przedłużenia na pracę cudzoziemców i innego typu postanowień;
	- 1.6.3. Należy wykonać zmiany w formularzu statystycznym MPiPS-04, które obowiązywać będą od 2017 r. Zmiany polegają na rezygnacji ze zbierania informacji o grupach pracowniczych, a zamiast tego należy uwzględniać wielkie grupy zawodów Klasyfikacji Zawodów i Specjalności (bez grupy Siły Zbrojne). Dane dot. wielkich grup zawodów będą możliwe do generacji w sposób automatyczny na podstawie zawodu, który pracownicy Urzędów Wojewódzkich wprowadzają do ZC. W systemie należy zapewnić możliwość przechowywania danych o grupach pracowniczych, które wprowadzone zostały w dotychczasowej aplikacii ZC:
	- 1.6.4. Należy zapewnić możliwość obsługi znaków specjalnych występujących w językach obcych, głównie w sekcjach danych dotyczących cudzoziemców (m.in. ä, ü, ß, ö);
- 1.6.5. W menu głównym należy dokonać połączenia w jedną pozycję o nazwie "Zezwolenia A, B, C, D, E" dotychczasowych pozycji "Zatrudnienie indywidualne (typ A, B, C, E)" i "Zatrudnienie w ramach usługi (typ D)". Element powinien składać się z sekcji: Pracodawcy, Cudzoziemcy, Wnioski, Decyzje, Postanowienia, Rejestracja wniosków, Wnioski elektroniczne;
- 1.6.6. Należy zmienić nazwę zakładki "Zatrudnienie łącznie wydruki" na Raporty;
- 1.6.7. Należy dokonać zmiany sposobu sortowania list ostatnio dodane rekordy danych np. pracodawcy, cudzoziemcy, wnioski, decyzje powinny być prezentowane na początku;
- 1.6.8. Należy wprowadzić zmiany w sposobie filtracji pracodawców, cudzoziemców, wniosków i decyzji, w szczególności:
	- a) Umożliwić filtrację list po wszystkich polach, które są na nich prezentowanie, usprawnić czyszczenie wartości wprowadzonych w kryteriach filtracji oraz umożliwić sortowanie rekordów (rosnące/ malejące) po wartościach kolumn;
	- b) W ramach kryteriów filtracji pracodawców w polu "Nazwa/ Imię i nazwisko" umożliwić wyszukiwanie wpisów zawierających pojedyncze ciągi znaków a także dodać możliwość wyszukiwania pracodawcy po adresie – miejscu wykonywania pracy i adresie – siedzibie/ miejscu zamieszkania;
	- c) W ramach kryteriów filtracji wniosków dodać możliwość wyszukiwania wniosków w oparciu o status sprawy: rozpatrzony/ nierozpatrzony a także usunąć pole "Prośba o potwierdzenie (FP)";
	- d) W liście wyszukanych wniosków dołożyć pola: "Adres siedziby pracodawcy" (do pola "Pracodawca"), "Numer paszportu cudzoziemca" oraz usunąć pola: "Numer pracodawcy" i "Przedłużenie";
	- e) W ramach kryteriów filtracji decyzji: dokonać zmiany etykiety pól z "Od-do" na "Data ważności od", "Data ważności do", dodać możliwość wyszukiwania po następujących polach: numer pracodawcy, PESEL, NIP, REGON a także umożliwić wybór wszystkich rodzajów decyzji i rozstrzygnięć, które stosowane są przez Jednostki;
	- f) Do listy wyszukanych decyzji dołożyć następujące pola: "Data uchylenia", "data wydania decyzji", "Data złożenia wniosku", "Numer paszportu", "Data urodzenia" oraz usunąć pole "Status";
- 1.6.9. W zakresie wniosków o wydanie lub przedłużenie zezwolenia na pracę cudzoziemca na terytorium Rzeczypospolitej Polskiej należy wprowadzić następujące zmiany (dotyczy zarówno wniosków wnoszonych w postaci elektronicznej, jak i wprowadzanych ręcznie przez pracowników Jednostek):
	- a) Umożliwić wygenerowanie sygnatury sprawy w sposób automatyczny dopiero po ostatecznym zatwierdzeniu decyzji;
	- b) Dokonać podziału pola "Nazwa/ imię i nazwisko pracodawcy" na pola "Nazwa pracodawcy" i "Imię pracodawcy" i "Nazwisko pracodawcy";
	- c) Dodać pola "Numer telefonu" do sekcji ogólnej wniosku;
	- d) Dodać pola "Gmina" i "Powiat" do wniosku, które powinny być wypełniane w sposób automatyczny na podstawie kodu pocztowego wprowadzonego przez Użytkownika;
- e) Umożliwić aktywację pola "Oddelegowanie" w przypadku zezwoleń na pracę typu C i D. Dodać pole "Podmiot, do którego cudzoziemiec jest delegowany", zgodnie z pkt 1.6. załącznika do nr 1 do rozporządzenia MPiPS z dnia 1 kwietnia 2015 r. w sprawie wydawania zezwolenia na pracę cudzoziemca (Dz. U. z 2015 r., poz. 543);
- f) Dodać pole typu checkbox "Czy agencja pracy tymczasowej". Po zaznaczeniu pola należy dodać pole "Pracodawca użytkownika" zgodnie z pkt 1.6. załącznika do nr 1 do rozporządzenia MPiPS z dnia 1 kwietnia 2015 r. w sprawie wydawania zezwolenia na pracę cudzoziemca (Dz. U. z 2015 r., poz. 543);
- g) Umożliwić wybranie formy prawnej pracodawcy z następującej listy (stworzenie słownika centralnego form prawnych):
	- Osoby prawne:
	- − spółka akcyjna,
	- − spółka z ograniczoną odpowiedzialnością,
	- − spółdzielnia,
	- − przedsiębiorstwo państwowe,
	- − jednostki samorządu terytorialnego: gmina, powiat, województwo,
	- − Kościół i poszczególne jego jednostki organizacyjne diecezje, parafie, organizacje kościelne itp.,
	- − szkoła wyższa,
	- − fundacja (ustawa o fundacjach),
	- − państwowa lub samorządowa instytucja kultury (ustawa o organizowaniu i prowadzeniu działalności kulturalnej),
	- − instytut badawczy (ustawa o instytutach badawczych),
	- − partia polityczna (ustawa o partiach politycznych),
	- − stowarzyszenie rejestrowe (Prawo o stowarzyszeniach),
	- − samodzielny publiczny zakład opieki zdrowotnej,
	- Jednostki organizacyjne nie posiadające osobowości prawnej:
	- − spółka cywilna,
	- − spółka jawna,
	- − spółka partnerska,
	- − spółka komandytowa,
	- − spółka komandytowo-akcyjna,
	- − wspólnota mieszkaniowa,
	- − oddział osoby prawnej,
	- − spółka akcyjna w organizacji,
	- − spółka z ograniczoną odpowiedzialnością w organizacji,
	- − inne,
	- Osoba fizyczna prowadząca działalność gospodarczą
	- Osoba fizyczna;
- h) Zablokować możliwość wypełnienia numeru REGON i NIP, jeśli wnioskodawca jest osobą fizyczną; zablokować możliwość wypełnienia numeru PESEL, jeśli wnioskodawca jest innym podmiotem;
- i) Umożliwić aktywację pola "Osoby upoważnione" w przypadku zezwoleń na pracę typu C, D i E;
- j) W sekcji "Informacje o wyroku sądowym" umożliwić dołączenie do wniosku skanów dokumentów. W przypadku zaznaczenia w polu "Wyrok sądowy" wartości "Tak" należy udostępnić do edycji pole "Data uprawomocnienia się wyroku" oraz umożliwić wybór podstawy prawnej ze słownika centralnego, zawierającego następujące pozycje:
	- art. 120 ust. 1 ustawy o promocji  $(...),$
	- art.  $218 221$  ustawy Kodeks Karny,
	- art. 270-275 ustawy Kodeks Karny,
	- art. 189 a ustawy Kodeks Karny;
- k) W sekcji "Dokument podróży" usunąć pole "Data ostatniej zmiany danych";
- l) W sekcji "Dokument legalności pobytu" umożliwić wybranie typu dokumentu z następującej listy (stworzyć słownik centralny dokumentów legalności pobytu):
	- wiza,
	- zezwolenie na pobyt czasowy,
	- wiza wydana przez inne państwo obszaru Schengen,
	- dokument pobytowy wydany przez inne państwo obszaru Schengen,
	- ruch bezwizowy;
- m) W sekcji "Praca, jaka ma być powierzona cudzoziemcowi" należy umożliwić kopiowanie wartości z pola "Siedziba pracodawcy" do pola "Miejsce wykonywania pracy" z zapewnieniem Użytkownikowi możliwości edycji wartości;
- n) W sekcji "Obywatelstwo i państwo poprzedniego pobytu" w informacjach dot. cudzoziemca należy usunąć pole "Adres" przy pracy sezonowej oraz pole "Wykształcenie i kwalifikacje";
- o) W zakładce "Pozostałe dane" usunąć pole "Data prośby o dokumenty" oraz pole "Komplet dokumentów" (checkbox);
- p) Umożliwić określenie systemu wynagradzania: miesięcznie, godzinowo, itp.;
- q) W sekcji "Test rynku pracy" umożliwić zaznaczenie, czy test rynku pracy jest wymagany czy też nie. Po wybraniu odpowiedzi "Nie", system powinien wymusić wybranie podstawy prawnej zwolnienia z przeprowadzenia testu rynku pracy spośród następujących pozycji:
	- art. 88c ust. 3 pkt 1 ustawy o promocji  $(...)$  lista zawodów w kryteriach wojewody,
	- art. 88c ust. 3 pkt 2 ustawy o promocji (…) wydanie przedłużenia zezwolenia na pracę,
- art. 88c ust. 3 pkt 3 ustawy o promocji  $(...)$  odrębne przepisy,
- art. 88c ust. 8 pkt 1 ustawy o promocji (…) w ciągu 3 lat przed złożeniem wniosku ukończenie uczelni z siedzibą na terytorium Rzeczypospolitej Polskiej albo innego państwa Europejskiego Obszaru Gospodarczego lub Konfederacji Szwajcarskiej albo jest uczestnikiem studiów doktoranckich odbywanych w Rzeczypospolitej Polskiej,
- art. 88 ust. 8 pkt 2 ustawy o promocji (…) przez 3 lata przed złożeniem wniosku legalny pobyt na terytorium RP,
- § 2 pkt 1 rozporządzenia w sprawie określenia przypadków, w których zezwolenie na pracę cudzoziemca jest wydawane bez względu na szczegółowe warunki wydawania zezwoleń na pracę cudzoziemców – członkowie rodziny dyplomatów,
- § 2 pkt 2 rozporządzenia w sprawie określenia przypadków, w których zezwolenie na pracę cudzoziemca jest wydawane bez względu na szczegółowe warunki wydawania zezwoleń na pracę cudzoziemców – prywatna służba domowa dyplomatów,
- § 2 pkt 3 rozporządzenia w sprawie określenia przypadków, w których zezwolenie na pracę cudzoziemca jest wydawane bez względu na szczegółowe warunki wydawania zezwoleń na pracę cudzoziemców – obywatele Turcji na zasadach określonych w decyzji 1/80,
- § 3 pkt 1 rozporządzenia w sprawie określenia przypadków, w których zezwolenie na pracę cudzoziemca jest wydawane bez względu na szczegółowe warunki wydawania zezwoleń na pracę cudzoziemców – reprezentant przedsiębiorcy zagranicznego w oddziale lub przedstawicielstwie,
- § 3 pkt 2 rozporządzenia w sprawie określenia przypadków, w których zezwolenie na pracę cudzoziemca jest wydawane bez względu na szczegółowe warunki wydawania zezwoleń na pracę cudzoziemców – obywatele wybranych państw wykonujący prace pielęgnacyjno- opiekuńcze i jako pomoc domowa,
- § 3 pkt 3 rozporządzenia w sprawie określenia przypadków, w których zezwolenie na pracę cudzoziemca jest wydawane bez względu na szczegółowe warunki wydawania zezwoleń na pracę cudzoziemców – obywatele wybranych państw kontynuujący pracę wykonywaną na podstawie oświadczenia pracodawcy,
- § 3 pkt 4 rozporządzenia w sprawie określenia przypadków, w których zezwolenie na pracę cudzoziemca jest wydawane bez względu na szczegółowe warunki wydawania zezwoleń na pracę cudzoziemców – trenerzy sportowi i sportowcy,
- § 3 pkt 5 rozporządzenia w sprawie określenia przypadków, w których zezwolenie na pracę cudzoziemca jest wydawane bez względu na szczegółowe warunki wydawania zezwoleń na pracę cudzoziemców – lekarze i lekarze dentyści odbywający szkolenia lub realizujący specjalizację;
- r) Usunąć sekcję "Wpłata na FP";
- s) Umożliwić edycję pola "Wnioskowany okres zatrudnienia od do" w przypadku zmian w wydawanej decyzji;
- 1.6.10.W zakresie szablonu zezwolenia na pracę cudzoziemca należy:
	- a) Umożliwić dodanie nazwy oraz znaku identyfikacyjnego (graficznego) unikalnego dla każdej Jednostki;
	- b) Zastąpić pole "Dnia dd-mm-rrrr" na "dd.mm.rrrr r.";
	- c) Zmienić format pola "Data urodzenia" na "dd.mm.rrrr r.";
	- d) Zmienić sposób wyświetlenia informacji o wynagrodzeniu: wprowadzić separatory liczb oraz umożliwić prezentowanie informacji o określonym we wniosku systemie wynagradzania (tj. miesięcznie, godzinowo itp.);
	- e) Umożliwić Jednostkom wybór sposobu prezentacji waluty wynagrodzenia spośród następujących: "PLN", "zł";
	- f) Zmienić format dat "Zwolnienie na pracę jest ważne" na "od dd.mm.rrrr r. do dd.mm.rrrr r.";

#### 1.6.11.W zakresie raportów należy:

- a) Wykonać możliwe do sparametryzowania zestawienia dotyczące wniosków, decyzji, zatrudnionych cudzoziemców i pracodawców z możliwością ustalania kolejności kolumn, sortowania po wybranych kryteriach, filtrowania po zadanych kryteriach, parametryzowania w oparciu o relacje m.in. mniejszy, większy, równy, zawiera;
- b) Wykonać możliwe do sparametryzowania zestawienia dotyczące wniosków i decyzji przypisanych i obsłużonych przez poszczególnych pracowników Jednostki z możliwością ustalania kolejności kolumn, sortowania po wybranych kryteriach, filtrowania po zadanych kryteriach, parametryzowania w oparciu o relacje m.in. mniejszy, większy, równy, zawiera. Raport ma na celu zaprezentowanie efektowności pracowników (np. ile decyzji, wniosków zostało obsłużonych dziennie/ miesięcznie/ rocznie przed danego pracownika) i powinien być widoczny jedynie dla wyznaczonych osób;
- c) Umożliwić generowanie listy złożonych wniosków i wydanych decyzji oraz statystyk dotyczących zezwoleń na pracę, które zostały wydane w oparciu o § 3 pkt 3 Rozporządzenia MPiPS z dnia 29 stycznia 2009 r. w sprawie określenia przypadków, w których zezwolenie na pracę cudzoziemca jest wydawane bez względu na szczegółowe warunki wydawania zezwoleń na pracę cudzoziemców (Dz. U. z 2015 r. , poz. 97);
- d) Umożliwić wydrukowanie raportów oraz eksport do plików w formacie .PDF, .XLS, .CSV;
- e) Umożliwić domyślne segregowanie raportu wniosków/decyzji po dacie złożenia;
- f) Umożliwić kolorystyczne rozróżnianie wniosków i dotyczących ich decyzji na raporcie;
- g) Umożliwić generowanie następujących raportów wniosków/ decyzji:
	- Sekcja wniosków posiadająca następujące pola:
	- − Typ zezwolenia z wniosku z możliwością wybrania wszystkich/niektórych typów,
- − Numer wniosku,
- − Data złożenia (wniosku),
- − Status z możliwością wyboru filtru rozpatrzony i/lub nierozpatrzony,
- − Wnioskowany okres powierzenia pracy,
- − Pracownik rozpatrujący wniosek,
- − Sygnatura,
- Sekcja dane wnioskodawcy posiadająca następujące pola:
- − Nazwa pracodawcy,
- − Imię pracodawcy,
- − Nazwisko pracodawcy,
- − Numer pracodawcy,
- − REGON,
- − PESEL w przypadku os. fizycznej,
- − NIP,
- − Adres siedziby głównej (z uwzględnieniem powiatu, gminy),
- − Adres miejsca wykonywania pracy (z uwzględnieniem powiatu, gminy),
- − Czy agencja pracy tymczasowej z możliwością wybrania opcji Tak lub/i Nie,
- − Czy delegowanie z możliwością wybrania opcji Tak lub/i Nie,
- Sekcja pracodawca-użytkownik posiadająca następujące pola:
- − Nazwa pracodawcy-użytkownika,
- − Numer pracodawcy-użytkownika,
- − REGON,
- − PESEL w przypadku os. fizycznej,
- − NIP,
- − Adres siedziby (z uwzględnieniem powiatu, gminy),
- − Adres miejsca wykonywania pracy (z uwzględnieniem powiatu, gminy),
- Podmiot, do którego cudzoziemiec jest delegowany posiadająca następujące pola:
- − Nazwa podmiotu,
- − Numer podmiotu,
- − REGON,
- − PESEL w przypadku os. fizycznej,
- − NIP,
- − Adres siedziby (z uwzględnieniem powiatu, gminy),
- − Adres miejsca wykonywania pracy (z uwzględnieniem powiatu, gminy),
- Sekcja cudzoziemcy posiadająca następujące pola:
- − Imię,
- − Nazwisko,
- − Obywatelstwo,
- − Data urodzenia,
- − Nr paszportu,
- − Stanowisko,
- Sekcja decyzji posiadająca następujące pola:
- − Rodzaj decyzji (lista taka, jak podczas rejestracji wniosku pkt 4.4.9 j uzupełniona o 2 dodatkowe: inne oraz przyrzeczenia),
- − Numer decyzji,
- − Data wydania decyzji,
- − Data ważności,
- − Data doręczenia,
- − Status z możliwością wybrania wszystkich/niektórych (projekt, przekazanie do podpisu, podpisanie, doręczenie),
- − Stanowisko,
- − Rodzaj umowy,
- − Wynagrodzenie miesięczne i godzinowe,
- − Wymiar czasu pracy,
- − Czy uchylona tak/nie,
- − Data uchylenia,
- − Czy odwołanie tak/nie,
- − Decyzja organu II instancji,
- − Sygnatura wniosku, do którego przypisana jest decyzja.

# **Rozdział 6. PROCEDURA WYKONANIA I WDROŻENIA ZMODERNIZOWANEJ APLIKACJI ZC**

### **6.1 Wstęp**

Wykonawca dokona modernizacji technologicznej i rozbudowy funkcjonalnej aplikacji ZC, aby posiadała ona pełną funkcjonalność, o której mowa w rozdziale 3, uwzględniała architekturę, o której mowa w rozdziale 4 oraz zmiany określone w rozdziale 5 i dokona jej wdrożenia. Modernizacja aplikacji ZC zostanie wykonana i wdrożona zgodnie z procedurą opisaną w niniejszym rozdziale.

### **6.2 Procedura wykonania modernizacji i wdrożenia aplikacji ZC**

- 1. Wykonawca w uzgodnieniu z Zamawiającym ustali szczegółowy harmonogram wykonania modernizacji i wdrożenia aplikacji ZC w terminie 7 dni roboczych od dnia zawarcia umowy, przy czym termin realizacji modernizacji i wdrożenia nie będzie dłuższy niż termin wskazany w § 3 ust. 1 umowy;
- 2. Wykonawca dokona analizy kodów źródłowych i dokumentacji dotychczasowej aplikacji ZC oraz przepisów prawnych, o których mowa w rozdziale 2;
- 3. Wykonawca przeprowadzi analizę wymagań Użytkowników na podstawie wymagań funkcjonalnych zmodernizowanej aplikacji ZC wśród pracowników min. 3 Urzędów Wojewódzkich oraz MRPiPS;
- 4. Wykonawca opracuje i przedłoży Zamawiającemu do akceptacji dokument "Analiza wymagań Użytkowników", zawierający m.in. opis wymagań wynikających z analizy kodów źródłowych i dokumentacji dotychczasowej aplikacji ZC, przepisów prawnych oraz wymagań Użytkowników, uszczegóławiających zmiany określone w rozdziale 5;
- 5. Wykonawca ma prawo zwrócić się do Zamawiającego z prośbą o zorganizowanie spotkań roboczych, w trakcie których uszczegółowione zostaną wymagania dotyczące architektury lub funkcjonalności modernizowanej aplikacji ZC;
- 6. Wykonawca ma prawo zwrócić się do Zamawiającego z zapytaniem projektowym o wyjaśnienie wymagań dotyczących funkcjonalności modernizowanej aplikacji ZC (formularz ZMO-02);
- 7. Zamawiający udzieli odpowiedzi na zapytania (na formularzu ZMO-03):
	- 7.1. projektowe w terminie 10 dni roboczych od dnia otrzymania zapytania od Wykonawcy;
	- 7.2. nie dotyczące zakresu merytorycznego w terminie 5 dni roboczych od dnia otrzymania zapytania od Wykonawcy;
- 8. Wykonawca opracuje i przedłoży Zamawiającemu do akceptacji projekt funkcjonalny i techniczny zmodernizowanej aplikacji ZC, który musi obejmować przynajmniej:
	- 8.1. opis architektury zmodernizowanej aplikacji ZC (w tym oprogramowania narzędziowego oraz oprogramowania dedykowanego) z uwzględnieniem wytycznych, o których mowa w rozdziale 4;
	- 8.2. hierarchię funkcji zmodernizowanej aplikacji ZC;
	- 8.3. projekt interfejsu i funkcjonalności zmodernizowanej aplikacji ZC;
- 8.4. model logiczny i techniczny bazy danych aplikacji ZC (z uwzględnieniem struktury danych i powiązań pomiędzy poszczególnymi elementami);
- 8.5. opis grup Użytkowników i uprawnień oraz koncepcję integracji z Centralną Bazą Użytkowników i Węzłów funkcjonującą w ramach systemu Broker SI PSZ;
- 8.6. projekt interfejsów komunikacyjnych zmodernizowanej aplikacji ZC umożliwiających wymianę danych z innymi systemami m.in. Aplikacją Centralną, Centralną Bazą Ofert Pracy, Centralną Bazą Użytkowników i Węzłów, Praca.gov.pl, Słownikami Centralnymi przy wykorzystaniu szyny komunikacyjnej Broker SI PSZ;
- 8.7. projekt migracji aktualnych i historycznych danych dotyczących zatrudniania cudzoziemców oraz zestawień statystycznych naliczonych za wcześniejsze lata przez Jednostki w dotychczasowej aplikacji ZC;
- 8.8. plan testów wydajnościowych, bezpieczeństwa i akceptacyjnych wraz z scenariuszami testowymi zmodernizowanej aplikacji ZC;
- 8.9. koncepcję wdrożenia zmodernizowanej aplikacji ZC w Jednostkach;
- 9. Wykonawca zobowiązany jest do zapewnienia na rzecz Zamawiającego, w ramach wynagrodzenia, o którym mowa w ust. 1 § 10 umowy, wszelkich niezbędnych licencji na system operacyjny i inne oprogramowanie, w tym serwer aplikacyjny i bazę danych, które są niezbędne do prawidłowego funkcjonowania zmodernizowanej aplikacji ZC, jeżeli wykraczają one poza narzędzia wymienione w rozdziale 4. Dodatkowo, Wykonawca zobowiązany jest do zapewnienia na rzecz Zamawiającego wsparcia producentów ww. oprogramowania przez co najmniej okres realizacji przedmiotu zamówienia. Licencje muszą zostać udzielone na czas nieokreślony;
- 10. Wykonawca wykona modernizację aplikacji ZC według zaakceptowanego projektu funkcjonalnego i technicznego, o którym mowa w pkt 8;
- 11. Wykonawca opracuje dokumentację techniczną, użytkową, w tym administratora zmodernizowanej aplikacji ZC;
- 12. Dokumentacja techniczna zmodernizowanej aplikacji ZC powinna zawierać co najmniej następujące elementy:
	- 12.1.definicję pojęć stosowanych w zmodernizowanej aplikacji ZC i jej dokumentacji, opis przyjętych norm i standardów dotyczących interfejsu użytkownika, administracji aplikacją, dostępu do danych, wymiany informacji pomiędzy komponentami aplikacji;
	- 12.2.specyfikację platformy sprzętowej i narzędziowej zmodernizowanej aplikacji ZC oraz informację na temat możliwości przeniesienia aplikacji na inne platformy;
	- 12.3.opis architektury zmodernizowanej aplikacji ZC, w szczególności podział na komponenty, mechanizmy ich wewnętrznego współdziałania oraz opis interfejsów komunikacyjnych umożliwiających wymianę danych z systemami zewnętrznymi;
	- 12.4.opis podstawowych, technicznych cech zmodernizowanej aplikacji ZC: oprogramowania bazodanowego i narzędziowego, konfiguracji oprogramowania narzędziowego i bazodanowego, tworzenia kopii zapasowych;
	- 12.5.opis wymagań dotyczących instalacji, w tym dodatkowego sprzętu i oprogramowania (jeżeli występują);
	- 12.6.logiczny i techniczny model bazy danych;
- 13. Dokumentacja użytkowa, w tym administratora zmodernizowanej aplikacji ZC powinna zawierać co najmniej następujące elementy:
	- 13.1.opis procesów biznesowych i scenariusze przypadków ich użycia;
	- 13.2.opis grup Użytkowników i ich uprawnień w zmodernizowanej aplikacji ZC;
	- 13.3.opis zasad autoryzacji Użytkowników zmodernizowanej aplikacji ZC;
	- 13.4.hierarchię funkcji aplikacji, opis sposobu realizacji i wywołania poszczególnych funkcji zmodernizowanej aplikacji ZC;
	- 13.5.opis formatów, charakteru (tj. obowiązkowości wypełniania), reguł walidacji i powiązań istniejących pomiędzy poszczególnymi danymi wprowadzanymi/ importowanymi, gromadzonymi i przetwarzanymi w zmodernizowanej aplikacji ZC;
	- 13.6.opis błędów i sposobów ich obsługi;
	- 13.7.dokumentacja administratora musi zawierać wszystkie informacje niezbędne dla zapewnienia wymaganego poziomu dostępności, ciągłości działania i bezpieczeństwa zmodernizowanej aplikacji ZC. Dokumentacja powinna zawierać także opis procedur instalacji oraz strojenia i utrzymania oprogramowania systemu w środowisku, w którym system będzie eksploatowany. Zakres procedur administracyjnych powinien zawierać m.in. instrukcje instalacji: oprogramowania systemowego i narzędziowego, bazy danych, serwerów aplikacyjnych, tworzenia i odtwarzania kopii zapasowych systemu;
- 14. Wykonawca dokona konfiguracji środowisk oraz zainstaluje zmodernizowaną aplikację ZC w środowiskach testowym oraz produkcyjnym;
- 15. Wykonawca dokona próbnej migracji do zmodernizowanej aplikacji ZC zainstalowanej w środowisku testowym aktualnych i historycznych danych dotyczących cudzoziemców, podmiotów powierzających wykonywanie pracy cudzoziemcom, zezwoleń na pracę cudzoziemca na terytorium Rzeczpospolitej Polskiej, przedłużeń zezwoleń na pracę cudzoziemca na terytorium Rzeczypospolitej Polskiej, potwierdzeń dokonania zmiany danych cudzoziemca lub podmiotu powierzającego cudzoziemcowi wykonywanie pracy oraz innych decyzji administracyjnych/ rozstrzygnięć dotyczących ww. obszaru a także zestawień statystycznych i raportów wygenerowanych za wcześniejsze lata;
- 16. Wykonawca dokona uruchomienia testowych funkcjonalności związanych z integracją zmodernizowanej aplikacji ZC z systemami zewnętrznymi, o których mowa w rozdziale 5. Wykonawca odpowiada wyłącznie za wykonanie i uruchomienie interfejsów komunikacyjnych po stronie zmodernizowanej aplikacji ZC;
- 17. Wykonawca dokona próbnej migracji do zmodernizowanej aplikacji ZC oraz integracji z Centralną Bazą Użytkowników i Węzłów funkcjonującą w ramach Broker SI PSZ, zainstalowanych w środowisku testowym, kont i uprawnień Użytkowników istniejących w dotychczasowej aplikacji ZC;
- 18. Wykonawca przeprowadzi testy bezpieczeństwa i wydajności zmodernizowanej aplikacji ZC oraz sporządzi raport z ww. testów;
- 19. Wykonawca zapewni Zamawiającemu wsparcie podczas testów merytorycznych zmodernizowanej aplikacji ZC, które realizowane będą na podstawie planu testów zawartego w zaakceptowanym dokumencie projekt funkcjonalny i techniczny modernizowanej aplikacji ZC. Zamawiający zastrzega, że testy akceptacyjne obejmą pełny zakres funkcjonalny systemu;
- 20. Wykonawca dokona migracji do zmodernizowanej aplikacji ZC zainstalowanej w środowisku produkcyjnym aktualnych i historycznych danych dotyczących cudzoziemców, podmiotów

powierzających wykonywanie pracy cudzoziemcom, zezwoleń na pracę cudzoziemca na terytorium Rzeczpospolitej Polskiej, przedłużeń zezwoleń na pracę cudzoziemca na terytorium Rzeczypospolitej Polskiej, potwierdzeń dokonania zmiany danych cudzoziemca lub podmiotu powierzającego cudzoziemcowi wykonywanie pracy oraz innych decyzji administracyjnych/ rozstrzygnięć dotyczących ww. obszaru a także zestawień statystycznych i raportów wygenerowanych za wcześniejsze lata;

- 21. Wykonawca dokona migracji do zmodernizowanej aplikacji ZC oraz integracji z Centralną Bazą Użytkowników i Węzłów funkcjonującą w ramach Broker SI PSZ, zainstalowanych w środowisku produkcyjnym, kont i uprawnień Użytkowników istniejących w dotychczasowej aplikacji ZC;
- 22. Wykonawca dokona uruchomienia produkcyjnego funkcjonalności związanej z integracją zmodernizowanej aplikacji ZC z systemami zewnętrznymi, o których mowa w rozdziale 5. Wykonawca odpowiada wyłącznie za wykonanie i uruchomienie interfejsów komunikacyjnych po stronie ZC;
- 23. Wykonawca przekaże Zamawiającemu formularzem "ZMO-05 Przekazanie wersji" pierwszą wersję zmodernizowanej aplikacji ZC;
- 24. Wykonawca dokona wdrożenia produkcyjnego, uruchomienia zmodernizowanej aplikacji ZC oraz przeszkolenia pracowników wszystkich Jednostek z funkcjonalności aplikacji ZC w siedzibach poszczególnych Jednostek. Prace związane z uruchomieniem i przeszkoleniem Użytkowników w danej Jednostce powinny trwać do 3 dni. Potwierdzenie zrealizowania prac stanowić będzie "Protokół akceptacji uruchomienia zmodernizowanej aplikacji ZC" podpisany przez przedstawiciela danej Jednostki (formularz ZMO-07).

# **Rozdział 7. PROCEDURA REALIZACJI USŁUG ROZWOJU APLIKACJI ZC**

Realizacja wszystkich zmian ZC, niewynikających z usuwania przez Wykonawcę istniejących błędów lub awarii, odbywa się zgodnie z procedurą określoną w niniejszym dokumencie.

### **7.1 Procedura realizacji zmian**

- 1. Przekazanie Wykonawcy listy zmian na formularzu ZMO-01 (Zamawiający).
- 2. Uzgodnienie terminów zakończenia realizacji poszczególnych zmian (Zamawiający, Wykonawca).
- 3. Opracowanie projektów wstępnych zmian oraz określenie liczby roboczogodzin wymaganych dla wykonania każdej zmiany (Wykonawca).
- 4. Zatwierdzenie projektu wstępnego na formularzu ZMO-04 (Zamawiający).
- 5. Realizacja zmian (Wykonawca).
- 6. Aktualizacja dokumentacji technicznej, użytkowej, w tym administratora jeśli zmiana tego wymaga (Wykonawca).
- 7. Wytworzenie i dostarczenie kodów źródłowych wersji ZC zawierającej zaimplementowane zmiany oraz przekazanie Zamawiającemu wypełnionego formularza ZMO-05 (Wykonawca).
- 8. Instalacja dostarczonej wersji ZC w środowisku testowym Zamawiającego (Wykonawca).
- 9. Przeprowadzenie testów dostarczonej i zainstalowanej w środowisku testowym wersji ZC (Wykonawca i Zamawiający).
- 10. Zatwierdzenie dostarczonej wersji ZC i wypełnienie formularza ZMO-06 (Zamawiający).
- 11. Instalacja zatwierdzonej przez Zamawiającego wersji ZC w środowisku produkcyjnym (Wykonawca).

# **7.2 Procedura szczegółowa**

- 1. Zamawiający przekazując Wykonawcy listę zmian (formularz ZMO-01) określa wymagania funkcjonalne zmian ZC oraz termin ich realizacji. Zamawiający dostarcza również materiały, na podstawie których określił wymagania funkcjonalne zmian, w szczególności akty prawne lub projekty aktów prawnych.
- 2. Wykonawca, w trakcie opracowywania projektów wstępnych, ma prawo zwrócić się do Zamawiającego z zapytaniem projektowym (formularz ZMO-02) o wyjaśnienie warunków określonych listą zmian.
- 3. Zamawiający udzieli odpowiedzi na zapytania (formularz ZMO-03):
	- 3.1. projektowe w terminie do 10 dni roboczych od dnia otrzymania zapytania od Wykonawcy;
	- 3.2. nie dotyczące zakresu merytorycznego w terminie do 7 dni roboczych od dnia otrzymania zapytania od Wykonawcy.
- 4. Na podstawie listy zmian, udzielonych wyjaśnień oraz wyników własnej analizy Wykonawca przygotuje i przedłoży w terminie nie przekraczającym 10 dni roboczych Zamawiającemu do

akceptacji: projekt(y) wstępny(e) zawierający(e) szczegółowy opis implementacji zmian, w tym:

- 4.1. opis zmienianych funkcjonalności w postaci przypadków użycia,
- 4.2. diagramy przepływów,
- 4.3. opis zmian struktury bazy danych,
- 4.4. opis zmian interfejsów komunikacyjnych,
- 4.5. opis zmian interfejsu użytkownika,
- 4.6. scenariusze testowe dla zaimplementowanych zmian ZC.

oraz określi liczbę roboczogodzin wymaganych dla wykonania każdej zmiany.

- 5. Zamawiający dokona oceny projektu(ów) wstępnego(ych) w terminie do 10 dni roboczych od dnia otrzymania projektu(ów) od Wykonawcy.
- 6. W przypadku zgłoszenia uwag przez Zamawiającego, Wykonawca jest zobowiązany w terminie do 7 dni roboczych od dnia otrzymania uwag do przedstawienia wyjaśnień dotyczących projektu(ów) wstępnego(ych). Jeżeli przedstawione przez Wykonawcę wyjaśnienia nadal będą budziły zastrzeżenia Zamawiającego, Strony przystąpią do ich uzgodnienia.
- 7. Jeśli Zamawiający nie zgłosi uwag do przedstawionego przez Wykonawcę projektu(ów) wstępnego(ych) lub sporne kwestie zostaną rozstrzygnięte w wyniku uzgodnień. Wykonawca przystąpi do realizacji produktu.
- 8. W sprawie rozstrzygnięcia spornych kwestii decydujący głos ma Zamawiający.
- 9. Zamawiający ma prawo do odstąpienia od realizacji pojedynczej zmiany na liście zmian lub listy zmian na każdym etapie, który poprzedza przyjęcie projektu(ów) wstępnego(ych).
- 10. Wykonawca dostarcza Zamawiającemu kody źródłowe wersji ZC zawierające zaimplementowane zmiany w terminie nie późniejszym niż terminy zakończenia realizacji zmian wskazane i uzgodnione w formularzu ZMO-01.
- 11. Zamawiający wyznacza Wykonawcy termin, nie dłuższy niż 3 dni robocze, dokonania instalacji dostarczonej wersji ZC na środowisku testowym Zamawiającego.
- 12. Zamawiający przeprowadza testy dostarczonej i zainstalowanej wersji ZC zgodnie z przygotowanymi w ramach projektu zmian scenariuszami testowymi.
- 13. Po przeprowadzeniu testów dostarczonej wersji ZC Zamawiający,
	- 13.1. w przypadku niestwierdzenia błędów w dostarczonej wersji ZC, wypełnia formularz ZMO-06 wskazując jako termin dostarczenia wersji ZC datę przekazania przez Wykonawcę formularza ZMO-05,
	- 13.2. w przypadku stwierdzenia błędów w dostarczonej wersji ZC przekazuje Wykonawcy listę błędów oraz wskazuje niepodlegający uzgodnieniom termin ich usunięcia, po którym ponownie dostarczona wersja ZC zostanie ponownie zainstalowana w środowisku testowym Zamawiającego i będzie podlegała ponownym testom i ocenie jej poprawności.
- 14. W przypadku, gdy Zamawiający w ramach przeprowadzonej oceny poprawności ponownie dostarczonej wersji ZC nie stwierdzi występowania w niej błędów, wypełnia formularz ZMO-06 wskazując jako termin dostarczenia wersji ZC datę przekazania przez Wykonawcę formularza ZMO-05.

15. W przypadku, gdy Zamawiający w ramach przeprowadzonej oceny poprawności ponownie dostarczonej wersji ZC stwierdzi występowanie w niej błędów, to powtarza czynności wskazane w pkt 13.2 oraz ocenę poprawności kolejnych dostarczonych przez Wykonawcę wersji ZC, do momentu przekazania przez Wykonawcę wersji ZC, w której nie stwierdzi występowania błędów. Po otrzymaniu wersji ZC, dla której Zamawiający nie stwierdził występowania błędów, Zamawiający wypełnia formularz ZMO-06 wskazując jako termin dostarczenia wersji ZC termin przekazania przez Wykonawcę wersji, w której nie stwierdzono występowania błędów.

### **7.3 Zasady dostarczania wersji ZC**

Poza przeprowadzeniem przez Zamawiającego testów dostarczonej i zainstalowanej wersji ZC zgodnie z przygotowanymi w ramach projektu zmian scenariuszami testowymi, odbiorowi ilościowemu, a w przypadku dokumentacji również jakościowemu, podlegają niżej wyszczególnione produkty przekazane Zamawiającemu w formie elektronicznej:

- 1. składowe instalacyjne wersji ZC;
- 2. kody źródłowe wersji ZC;
- 3. dokumentacja zmian;
- 4. instrukcja instalacji wersji ZC;
- 5. zaktualizowana dokumentacja techniczna;
- 6. zaktualizowana dokumentacja administratora;
- 7. zaktualizowana dokumentację użytkownika.

### **7.4 Wykaz wzorów formularzy**

Wzory formularzy dla potrzeb realizacji rozwoju ZC:

- 1. "Lista zmian do wersji ZC" ZMO-01;
- 2. "Zapytanie projektowe" ZMO-02;
- 3. "Odpowiedź na zapytanie projektowe" ZMO-03;
- 4. "Zatwierdzenie projektu zmian" ZMO-04;
- 5. "Protokół przekazania wersji ZC" ZMO-05;
- 6. "Zatwierdzenie dostarczonej wersji ZC" ZMO-06;
- 7. "Protokół akceptacji uruchomienia zmodernizowanej aplikacji ZC" ZMO-07.

# **Rozdział 8. WYKAZ FORMULARZY**

# **8.1 ZMO-01 Lista zmian do wersji ZC**

### **1. Formularz**

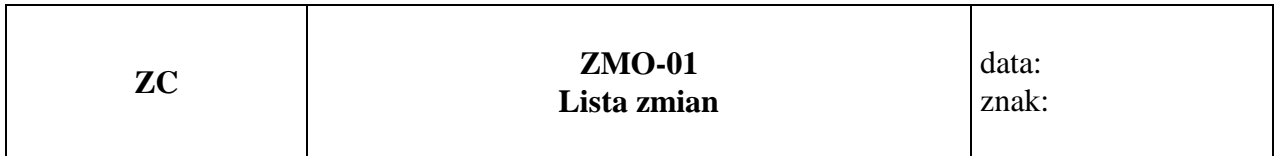

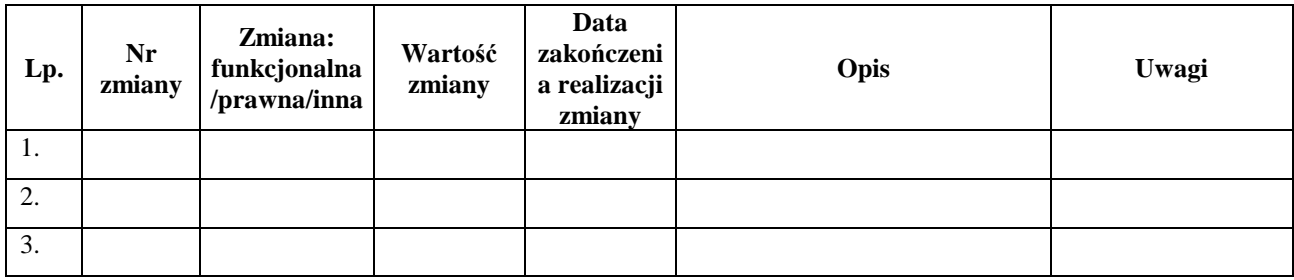

.........................................

Podpis przedstawiciela Zamawiającego

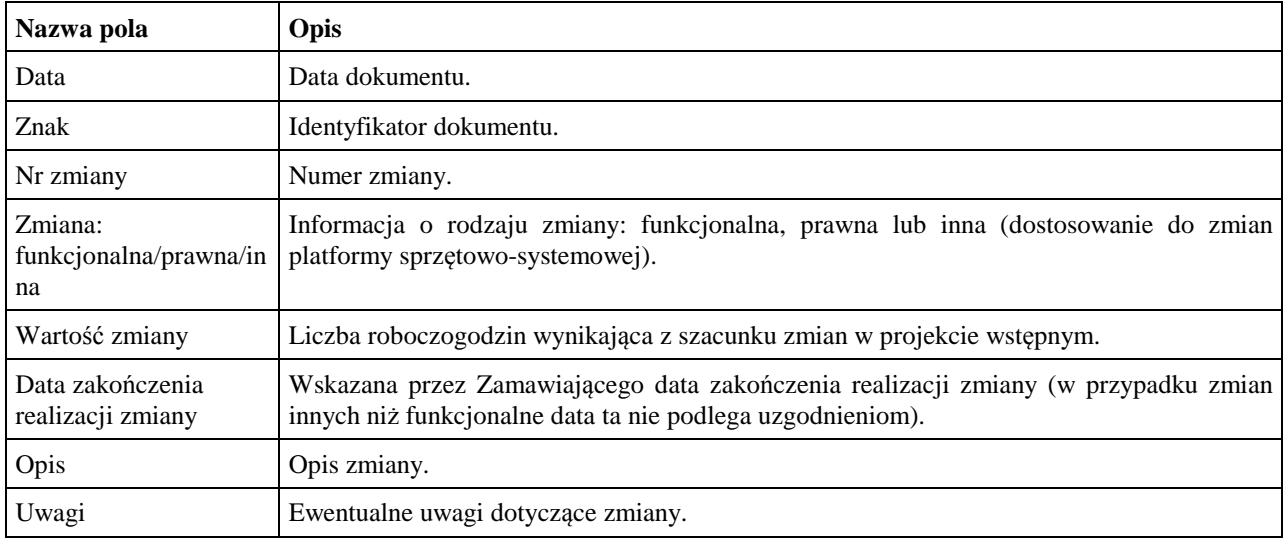

# **8.2 ZMO-02 Zapytanie projektowe**

#### **1. Formularz**

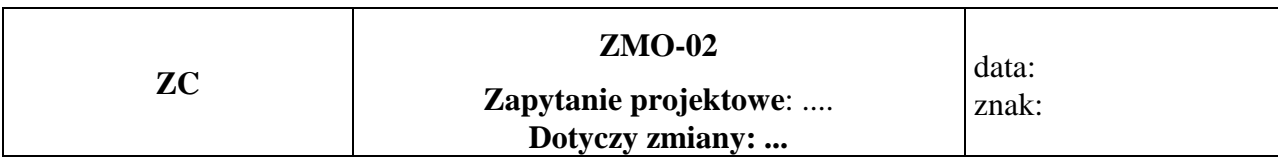

### **Imię i nazwisko przedstawiciela Wykonawcy: ……...**

.........................................

Podpis przedstawiciela Wykonawcy

### **Treść pytania**

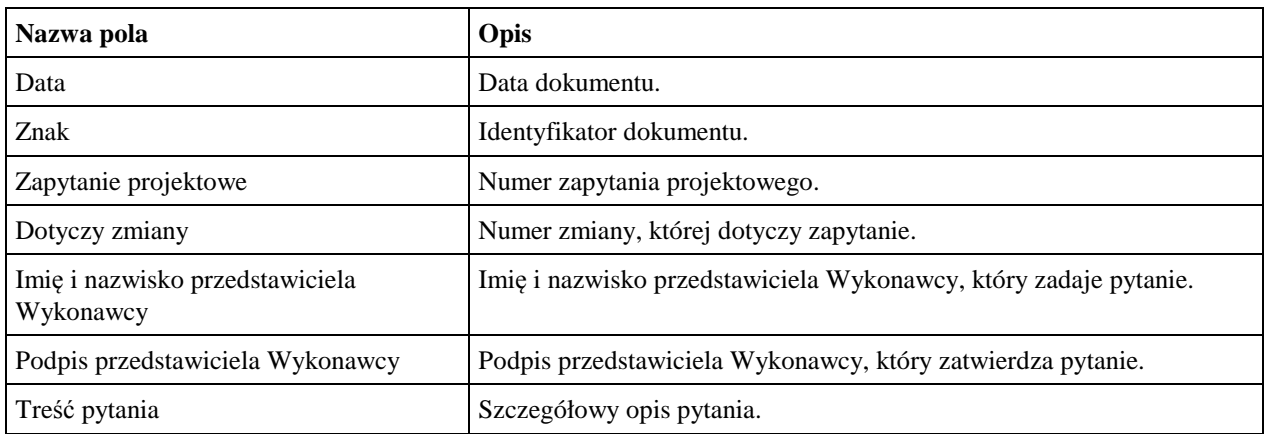

# **8.3 ZMO-03 Odpowiedź na zapytanie projektowe**

#### **1. Formularz**

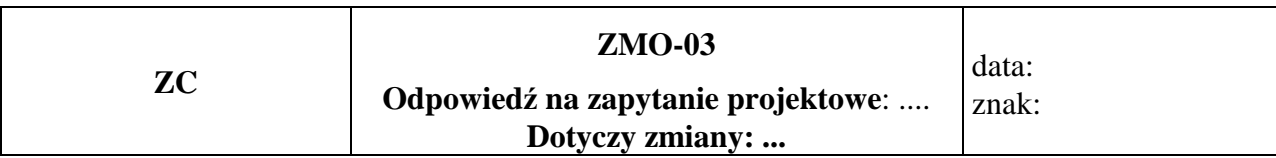

#### **Imię i nazwisko przedstawiciela Zamawiającego:...**

.........................................

Podpis przedstawiciela Zamawiającego

### **Treść odpowiedzi**

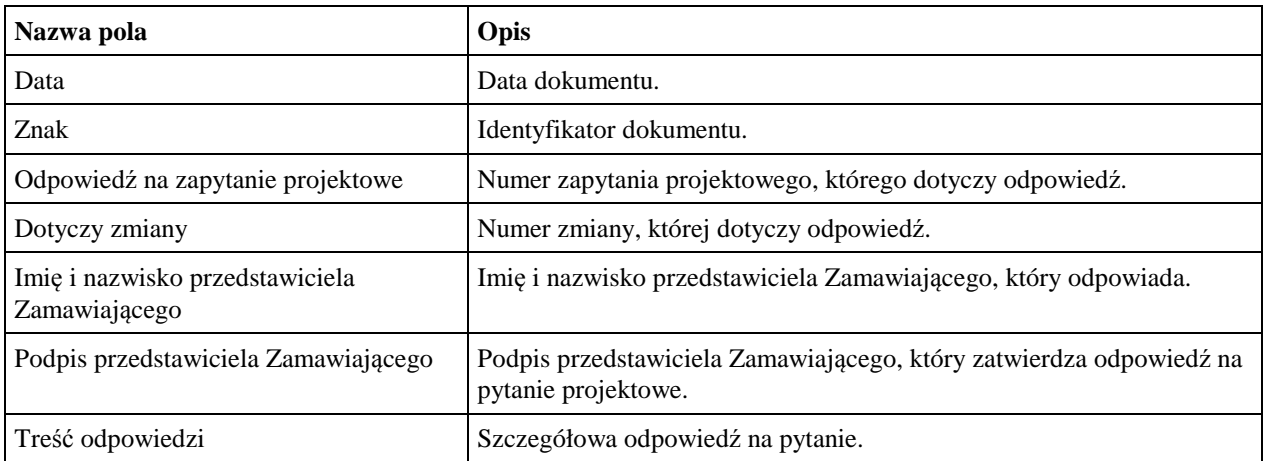

# **8.4 ZMO-04 Zatwierdzenie projektu wstępnego**

### **1. Formularz**

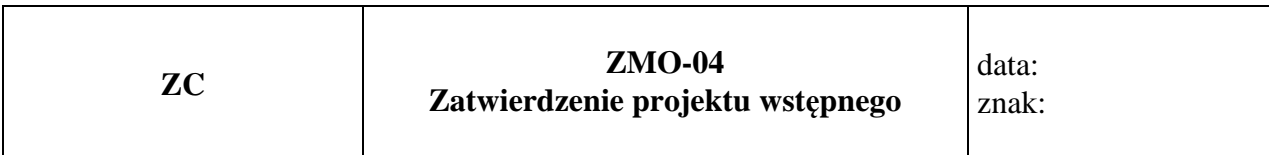

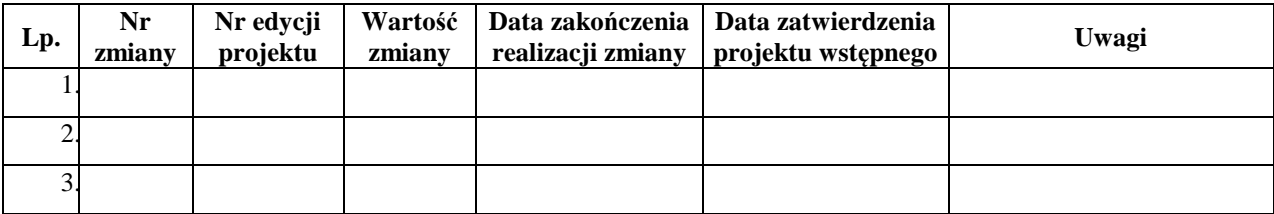

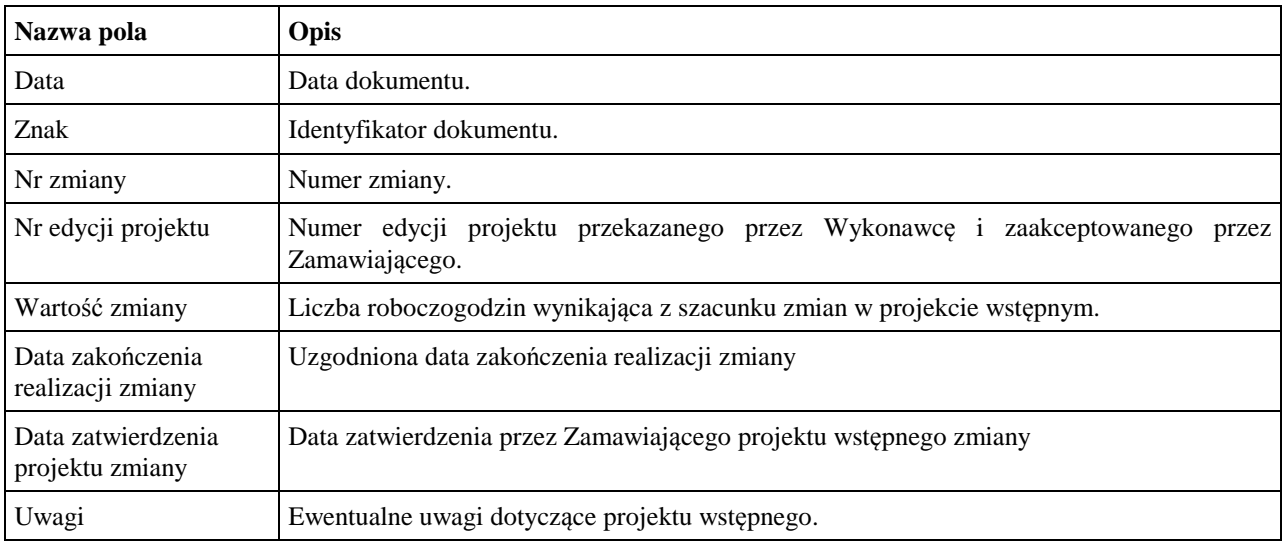

### **8.5 ZMO-05 Protokół przekazania**

#### **1. Formularz**

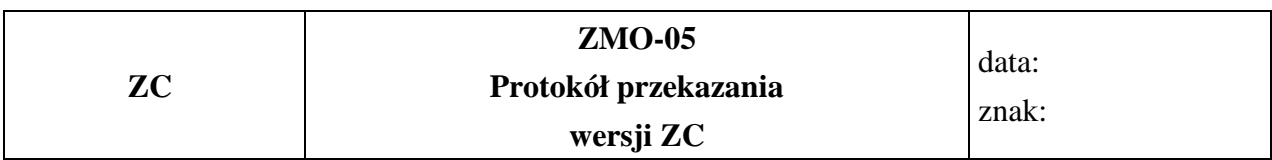

#### **Niżej podpisani potwierdzają przekazanie przez Wykonawcę i odbiór ilościowy przez Zamawiającego wersji ZC nr: ……, w skład której wchodzą:**

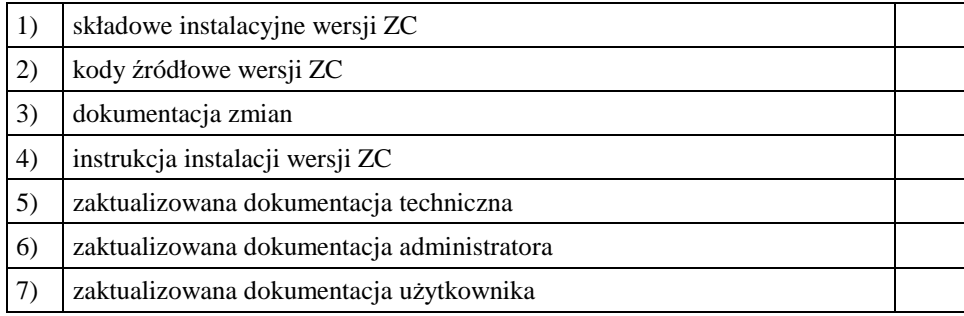

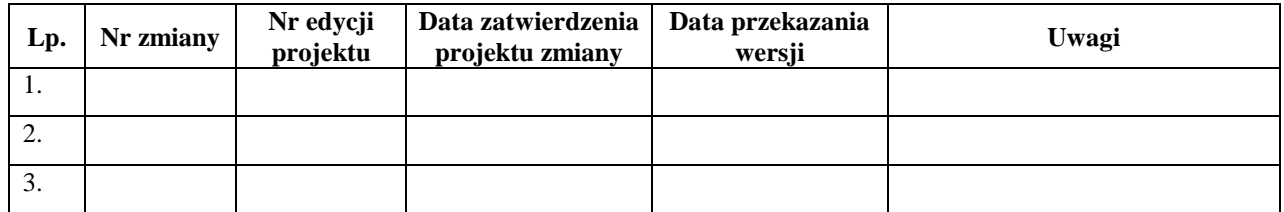

......................................... ......................................

Podpis przedstawiciela Zamawiającego Podpis przedstawiciela Wykonawcy

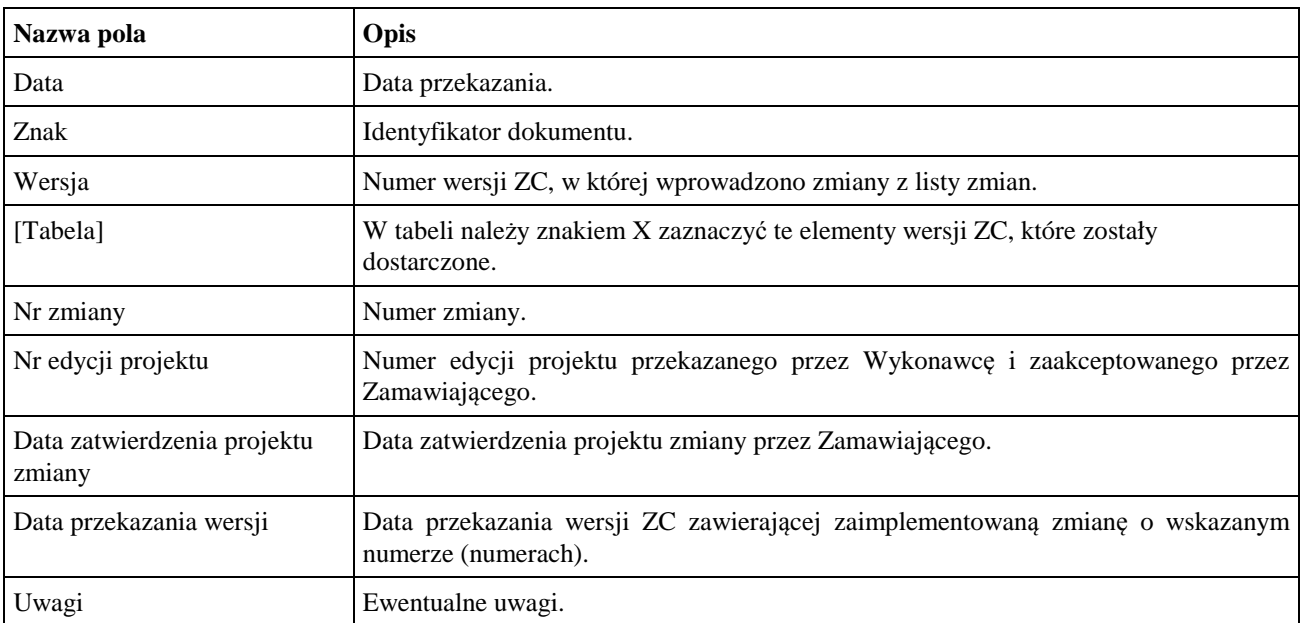

### **8.6 ZMO-06 Zatwierdzenie dostarczonej wersji ZC**

#### **1. Formularz**

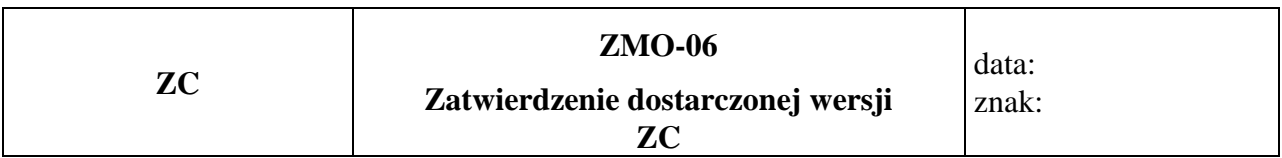

1. Osoby ze strony Zamawiającego potwierdzające dostarczenie przez Wykonawcę wersji nr ………… ZC , w której nie stwierdzono występowania błędów

 .................................................................................................. *(nazwisko i imię)*  ..................................................................................................

*(nazwisko i imię)* 

#### 2. Dostarczona wersja ZC zawiera następujące zmiany:

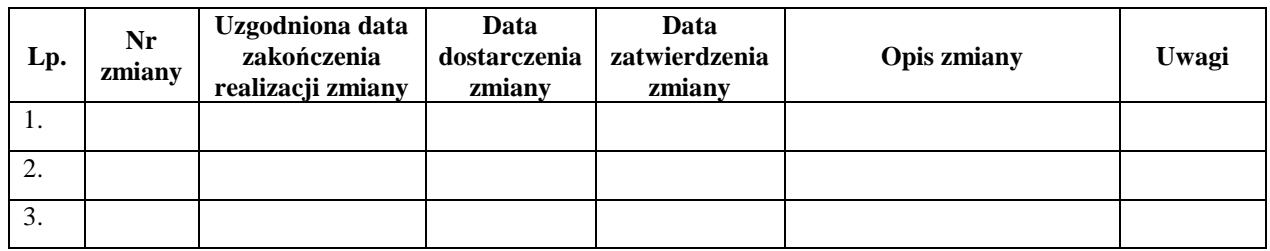

Warszawa, dnia ………………………………………………

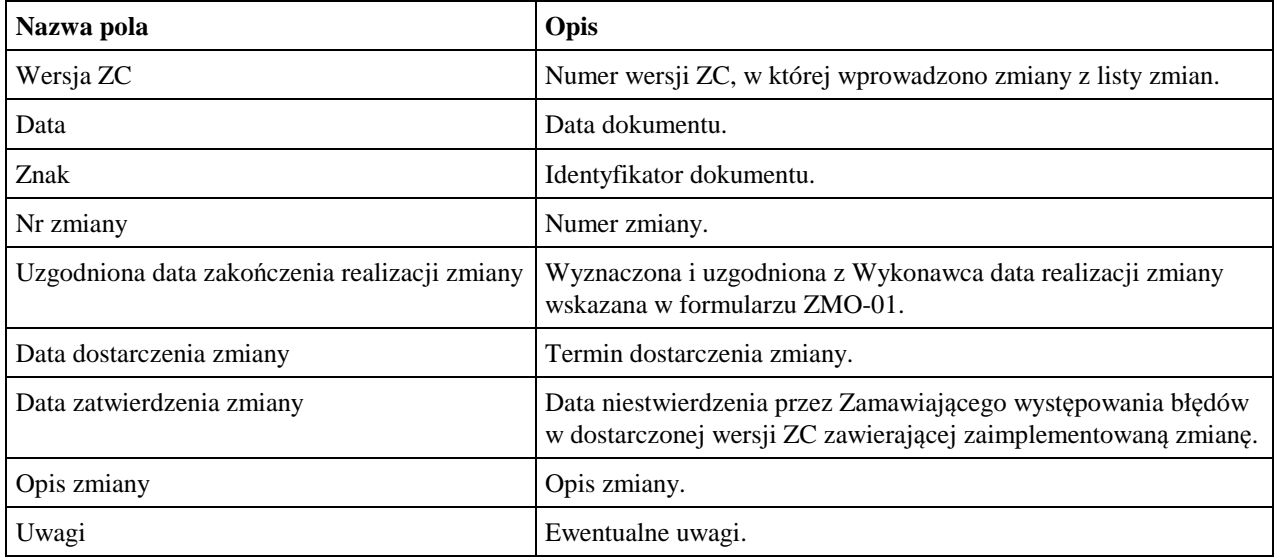

### **8.7 ZMO-07 Protokół akceptacji uruchomienia zmodernizowanej aplikacji ZC**

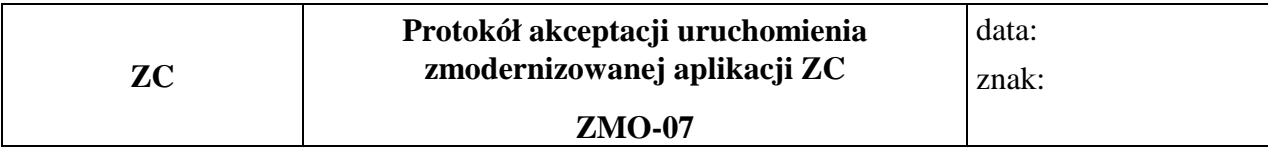

#### **1. Formularz**

#### **Jednostka wdrażana:**

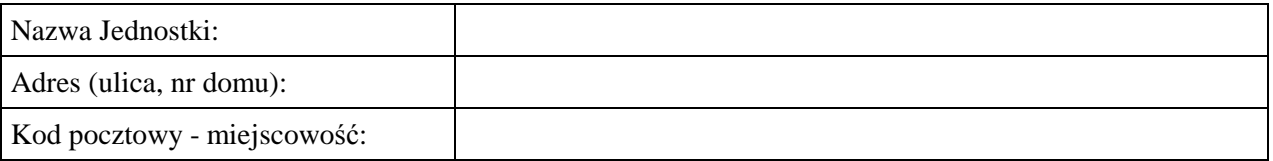

#### **Osoby uczestniczące w uruchomieniu zmodernizowanej aplikacji ZC:**

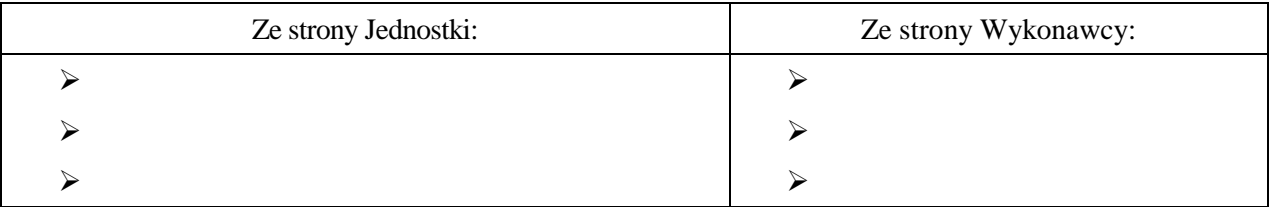

#### **Lista czynności składająca się na uruchomienie zmodernizowanej aplikacji ZC (np. nadanie uprawnień, szkolenie):**

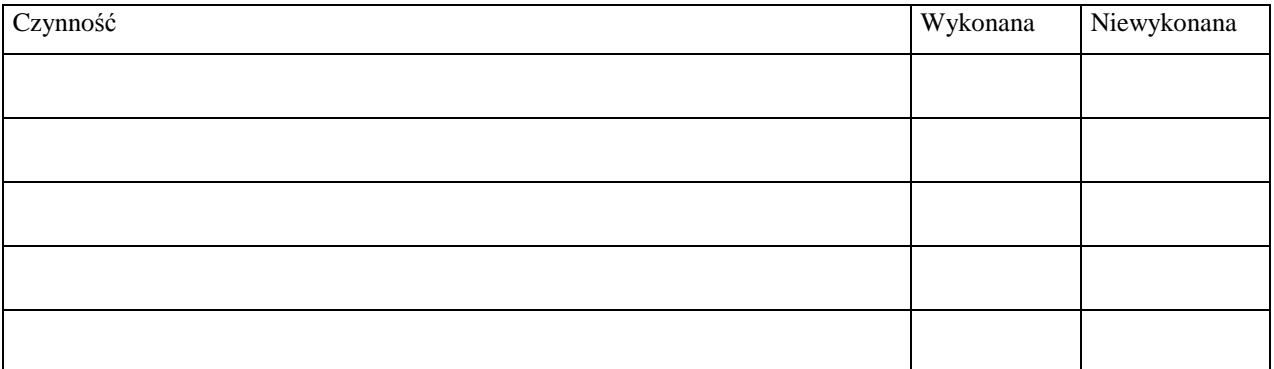

#### **Czas realizacji:**

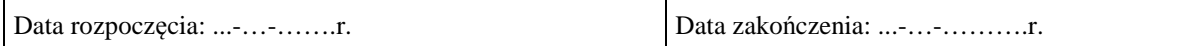

**Uwagi/ zastrzeżenia:** 

Podpis przedstawiciela Jednostki Podpis przedstawiciela Wykonawcy

…………………………………… ………………………………………….

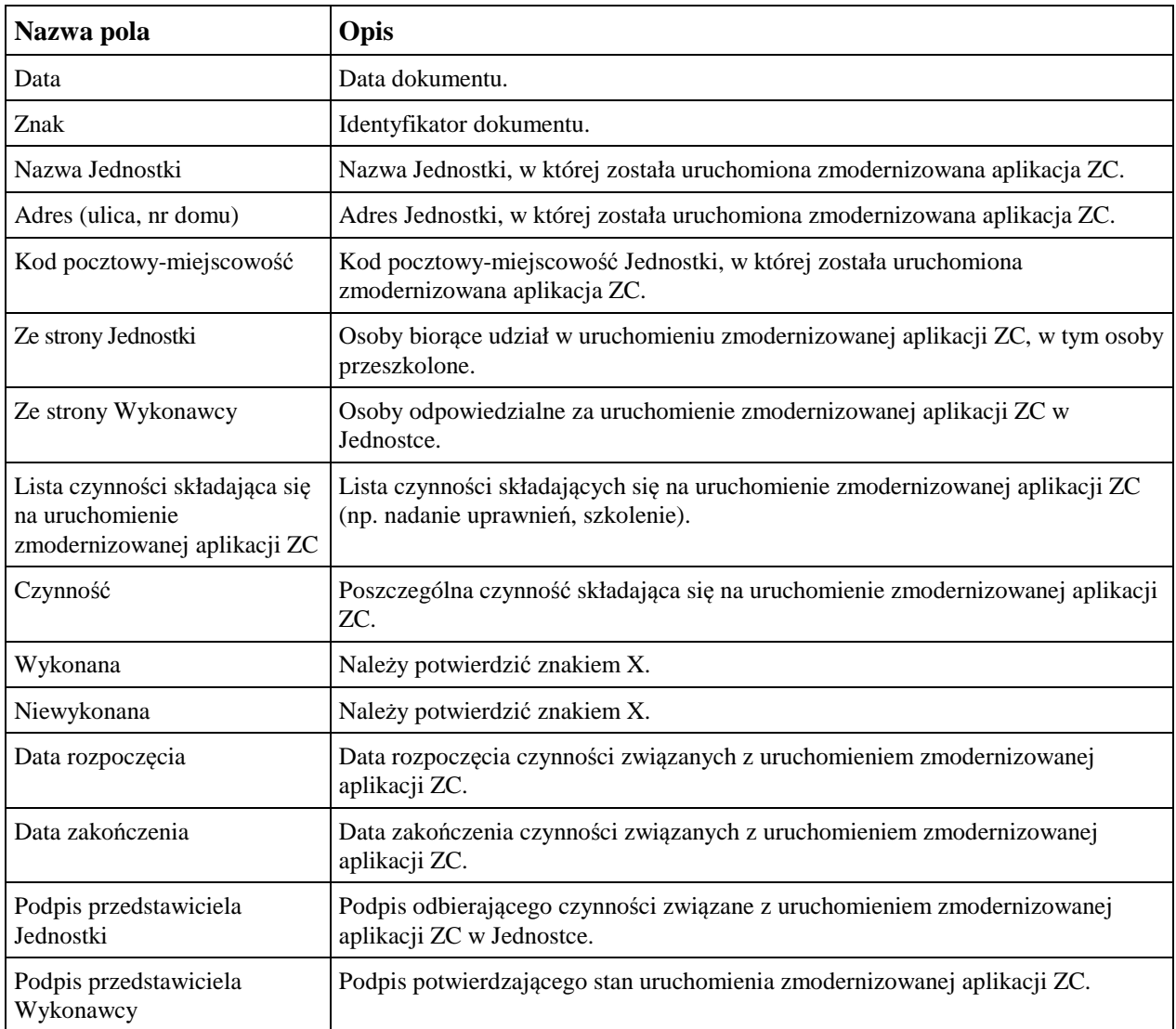